<span id="page-0-0"></span>CENTRO FEDERAL DE EDUCAÇÃO TECNOLÓGICA DE MINAS GERAIS  $Campus$  DIVINÓPOLIS GRADUAÇÃO EM ENGENHARIA MECATRÔNICA

Jean Carlos Pereira

INTEGRAÇÃO E AUTOMAÇÃO DE UM SISTEMA DE TANQUES INTERATIVOS

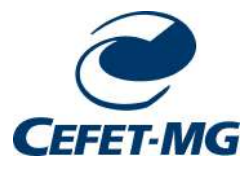

Divinópolis 2014

Jean Carlos Pereira

INTEGRAÇÃO E AUTOMAÇÃO DE UM SISTEMA DE TANQUES INTERATIVOS.

Monografia de Trabalho de Conclusão de Curso apresentada ao Colegiado de Graduação em Engenharia Mecatrônica como parte dos requisitos exigidos para a obtenção do título de Engenheiro Mecatrônico.

Eixo de Formação: Integração e Controle de Processos, Circuitos Elétricos e Eletrônicos, Automação de Sistemas, Mecânica dos Fluidos.

Orientador: Valter Júnior de Souza Leite Co-orientador: Ângelo Eugênio de Oliveira Franco

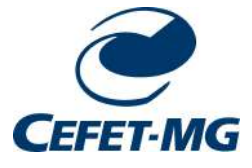

Divinópolis 2014

#### Jean Carlos Pereira Candidato a Engenheiro Mecatrônico

CEFET/MG Campus Divinópolis

INTEGRAÇÃO E AUTOMAÇÃO DE UM SISTEMA DE TANQUES INTERATIVOS.

Monografia de Trabalho de Conclusão de Curso apresentada ao Colegiado de Graduação em Engenharia Mecatrônica como parte dos requisitos exigidos para a obtenção do título de Engenheiro Mecatrônico. Aprovada pela banca examinadora no dia 24 de Janeiro de 2014.

Área de concentração: Integração e Controle de Processos.

Banca Examinadora:

Prof. Dr. Valter Júnior de Souza Leite  $CEFFET/MG$   $Campus$  Divinópolis

Prof. Dr. Renato de Souza Dâmaso CEFET/MG Campus Divinópolis

Prof. M.Sc.Alberto Pena Lara CEFET/MG Campus Divinópolis

#### Divinópolis 2014

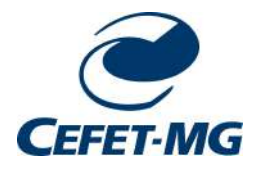

Centro Federal de Educação Tecnológica de Minas Gerais CEFET-MG /  $Campus$  V - Divinópolis Curso de Engenharia Mecatrônica

Monografia intitulada "Integração e automação de um sistema de tanques interativos" de autoria do graduando Jean Carlos Pereira, aprovada pela banca constituída pelos seguintes professores:

Prof. Dr. Valter Júnior de Souza Leite - CEFET-MG / Campus Divinópolis - Orientador

Prof. Dr. Renato de Souza Dâmaso - CEFET-MG / Campus Divinópolis

Prof. M. Sc. Alberto Pena Lara - CEFET-MG / Campus Divinópolis

Prof. Dr. Valter Júnior de Souza Leite Coordenador do Curso de Engenharia Mecatrônica CEFET-MG / Campus Divinópolis

Divinópolis - Janeiro de 2014

Dedico este trabalho ao meus pais Jorge e Marília que sempre me apoiaram e me inspiraram, aos meus irmãos Diego e Michelly pela amizade e fraternidade e à Júlia por sua cumplicidade e companheirismo.

# Agradecimentos

Agradeço,

a minha família pelo apoio incondicional.

À Júlia e família pelo suporte.

A todos os meus professores que contribuíram para minha formação profissional, em especial ao professor Valter, por sua orientação e amizade.

Aos amigos que contribuíram para execução deste trabalho, em especial ao Ângelo Eugênio, Léo da Zita e Felipe Costa.

 $S\acute{o}$ se pode alcançar um grande êxito quando nos mantemos fiéis a nós mesmos.

Friedrich Nietzsche

# Resumo

O presente Trabalho de Conclus˜ao de Curso teve como objetivo central promover a integração dos instrumentos de medição e de atuação de um protótipo desenvolvido pelo autor em um projeto de iniciação científica. O protótipo desenvolvido possui quatro tanques, dois um reservatório de 2 tanques e duas bombas hidráulicas. Trata-se de um sistema com duas entradas e duas saídas (portanto um sistema de múltiplas entradas e múltiplas saídas) onde as entradas são as vazões proporcionadas das bombas e as saídas são os níveis de dois tanques. A proposta de integração aqui desenvolvida consiste na integração de sensores e atuadores tanto por meio de um PLC (do inglês *Programmable Logic Controller*) quanto por meio de um sistema supervisório. Nessa integração tem-se acesso às medições (sensores de nível, vaz˜ao e chaves de n´ıvel alto/baixo) e aos sinais de comando dos atuadores (bombas). Foi configurado uma estrutura m´ınima para o controle em tempo real de uma das variáveis de nível através de uma comunicação via rede Ethernet.

Palavras-chave: Controle, Automação, Integração de sensores e atuadores.

# Sumário

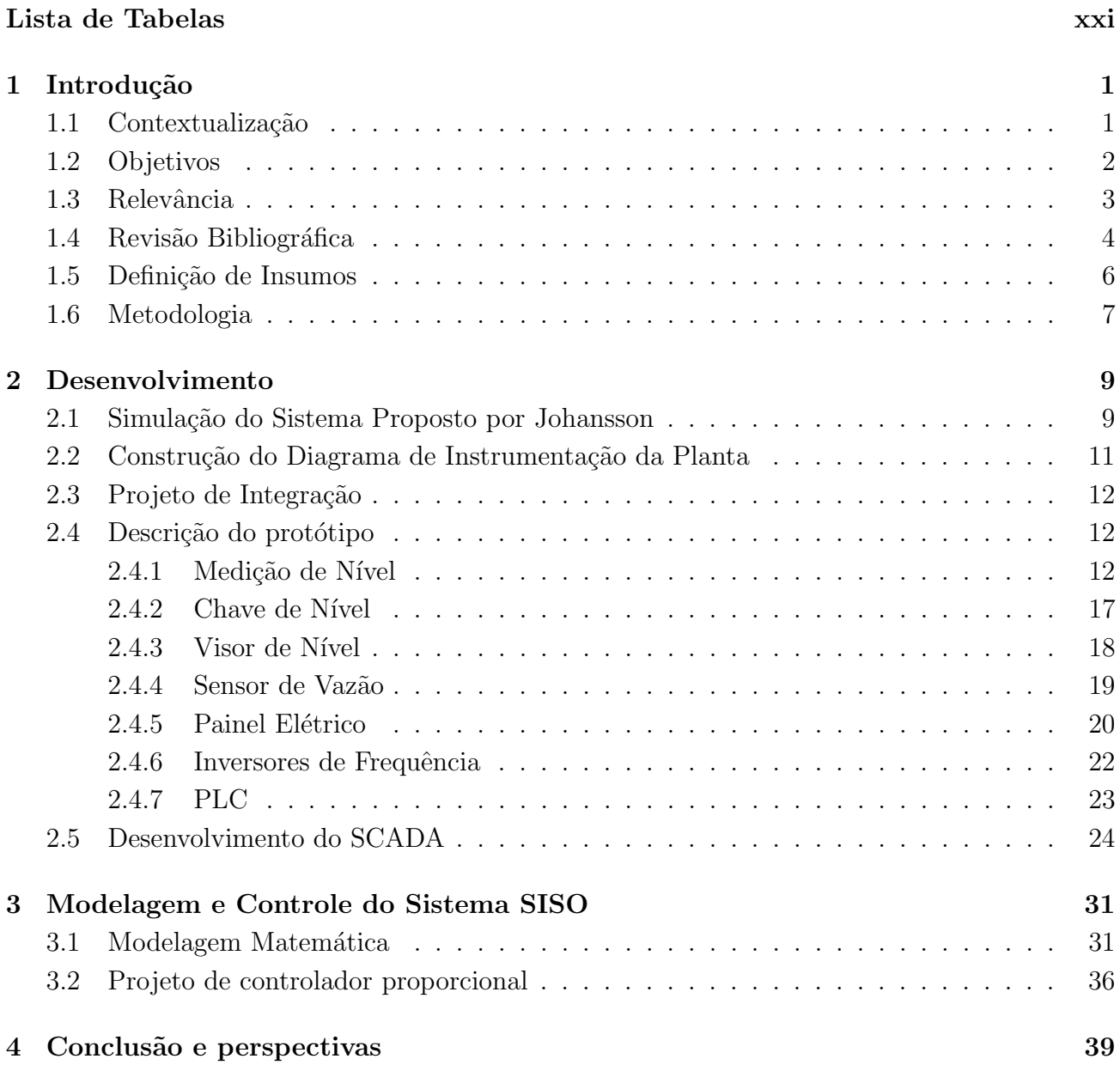

[Lista de Figuras](#page-0-0) xx

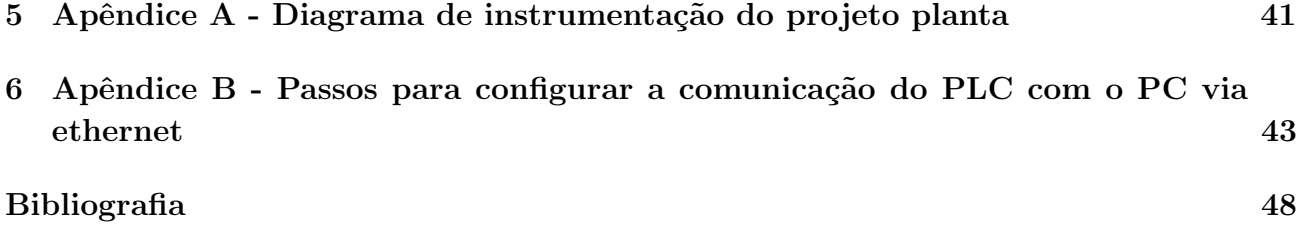

# Lista de Figuras

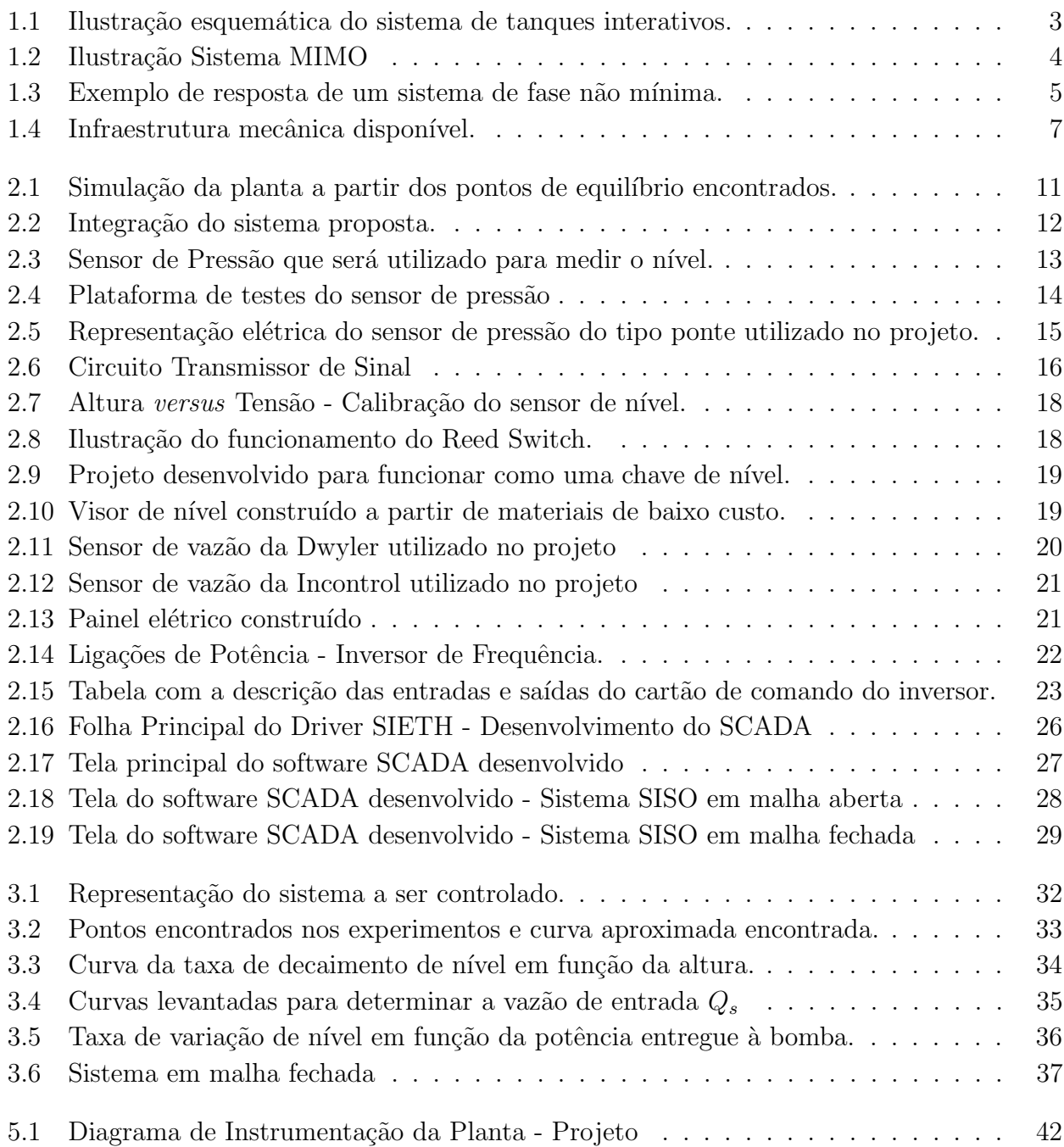

# Lista de Tabelas

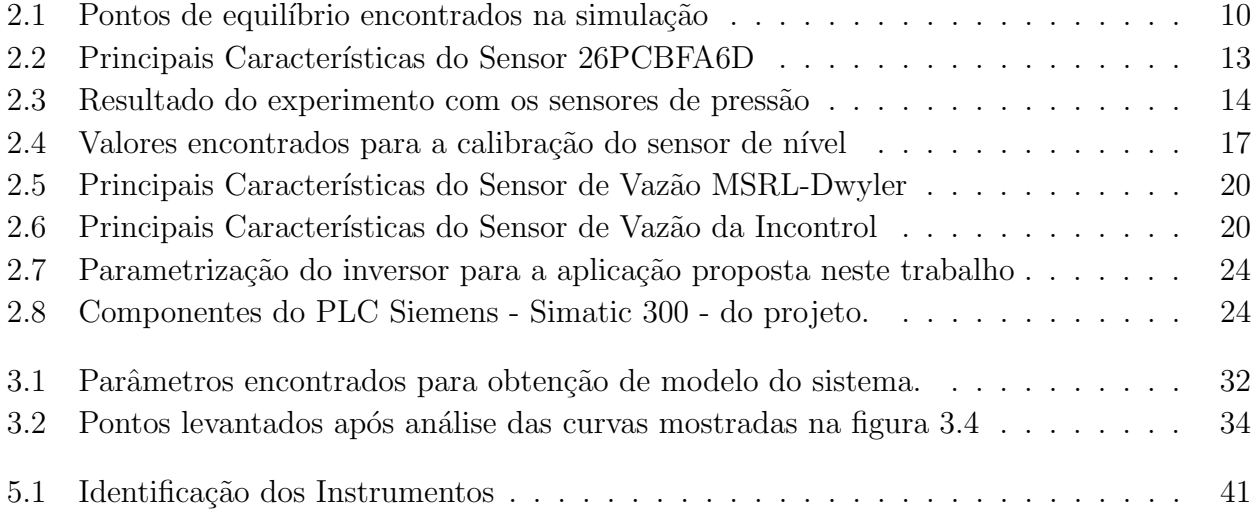

# <span id="page-21-0"></span>**Capítulo**

# Introdução

Neste capítulo, será apresentado o projeto proposto. Inicialmente, será realizada uma contextualização do trabalho, em que será descrito como surgiu o interesse pelo objeto de pesquisa e em que condições ele se encontra no contexto da engenharia. Em seguida, será realizada uma breve justificativa de se investigar o tema. Além disso, serão apresentados os objetivos e os insumos do trabalho. Por fim, ser´a descrita a metodologia utilizada.

### <span id="page-21-1"></span>1.1 Contextualização

A presente Trabalho de Conclusão de Curso nasceu de um trabalho de iniciação científica tecnológica [Pereira](#page-69-1)  $[2011]$  cuja a proposta foi o desenvolvimento de um protótipo baseado no artigo de [Johansson](#page-69-0) [\[2000\]](#page-69-0). Nesse protótipo há um sistema com quatro tanques, dois reservatórios e duas bombas hidráulicas, dispostos de acordo com a Figura [1.1.](#page-23-1) O sistema ´e composto por um conjunto de 4 tanques de processo, cada um com capacidade de 200 litros, conectados por uma rede hidráulica facilmente reconfigurável que permite alterar a dinâmica do sistema. Essa flexibilidade na reconfiguração do sistema é importante, pois, possibilita investigar e estudar conceitos de modelagem e análise de sistemas e aplicar diferentes técnicas de controle. Os principais objetivos alcançados na iniciação científica foram o projeto, desenvolvimento e construção de toda a mecânica do protótipo.

Protótipos didáticos são frequentemente utilizados em grandes centros de ensino e de pesquisa para o estudo de sistemas de controle e representam uma reconhecida forma de motivação e consolidação do aprendizado [Astrom and Lundh](#page-69-2) [\[1992\]](#page-69-2), [Johansson et al.](#page-69-3) [\[1998\]](#page-69-3). Eles permitem a aplicação de técnicas de identificação e de controle de forma relativamente rápida, o que representa um grande atrativo para a comunidade acadêmica [Astrom and B.](#page-69-4) [\[1986\]](#page-69-4). Ressalta-se que essa rápida passagem dos conceitos à aplicação é fundamental para o desenvolvimento de novas tecnologias e para a produção de patentes [Astrom and Lundh](#page-69-2) [\[1992\]](#page-69-2). Essa demanda tem atraído, além de empresas especializadas na produção de protótipos para uso acadêmico, segmentos que até pouco tempo atuavam exclusivamente no ramo industrial.

Exemplos são as empresas SMAR<sup>[1](#page-22-1)</sup>, Yokogawa<sup>[2](#page-22-2)</sup> e ABB<sup>[3](#page-22-3)</sup> que hoje em dia integram sensores, medidores e atuadores de fabricação própria em protótipos comerciais que são ofertados a escolas de todo o país. O próprio CEFET-MG já adquiriu protótipos dessas empresas a preços que variam entre 100 e 250 mil reais.

Esses protótipos são de qualidade e possuem características industriais tanto no aspecto da dinâmica do processo quanto no aspecto dos equipamentos usados em sua implementação. Além disso, permitem que o estudante e o pesquisador vivenciem, em pequena escala, problemas comuns de boa parte das instalações de indústrias de processos. Tipicamente esses protótipos envolvem 2 tanques de processo, cada um com capacidade máxima em torno de 80 litros. A atuação para o controle de vazão é feita por meio de válvulas instaladas nos dutos de alimentação dos tanques. O fluido circulante do sistema, em geral água, é continuamente bombeado, independentemente da abertura das válvulas. Além disso, a dinâmica do sistema pode ser aproximada por modelos de primeira ou segunda ordem acrescidos de tempo morto. Os zeros da função de transferência não são, em geral, finitos. Essas características são úteis tanto para o ensino quanto para a pesquisa [Dormido et al.](#page-69-5) [\[2008\]](#page-69-5).

Porém, a concepção desses protótipos não permite, pelo menos de forma simples, o seu uso em algumas condições de grande interesse industrial e acadêmico [Johansson et al.](#page-69-3) [\[1998\]](#page-69-3) e [Johansson](#page-69-0) [\[2000\]](#page-69-0). A primeira dessas condições é o uso do controle de vazão por meio de bombas acionadas por velocidade variável. Esse tipo de técnica, já empregada no meio industrial, tem a vantagem de apresentar uma eficiência energética superior em relação à clássica estrutura de uma motobomba acionada a velocidade constante seguida por uma válvula que impõe uma perda de carga na tubulação. A segunda característica relevante é a presença de um zero de transmissão que possa ser facilmente alocado no semiplano esquerdo ou direito do plano complexo. Esse zero de transmissão tende a tornar o controle de um sistema mais difícil quando ele está localizado no semiplano direito do plano complexo. Nesse caso, o zero é denominado de fase não mínima e os efeitos de sua presença em um sistema podem ser comparados ao do atraso puro de tempo.

### <span id="page-22-0"></span>1.2 Objetivos

O presente Trabalho de Conclus˜ao de Curso tem como objetivo central promover a integração dos instrumentos do protótipo, isto é, sensores, atuadores e controlador, para que seja possível o controle e automação de um sistema de tanques interativos. Além disso, com a comunicação estabelecida é possível aplicar técnicas clássicas de modelagem para sistemas monovariáveis, assim como a aplicação e comparação de métodos de sintonia de controladores. Como objetivos específicos a serem alcançados podem-se citar:

- 1. Implementação dos sensores de nível.
- 2. Projeto e implementação do quadro de comandos com PLC, inversores, etc.

<span id="page-22-2"></span><span id="page-22-1"></span><sup>1</sup><http://www.smar.com/Brasil/>  $^{2}$ <http://www.yokogawa.com.br/>

<span id="page-22-3"></span> $3$ <http://www.abb.com.br/>

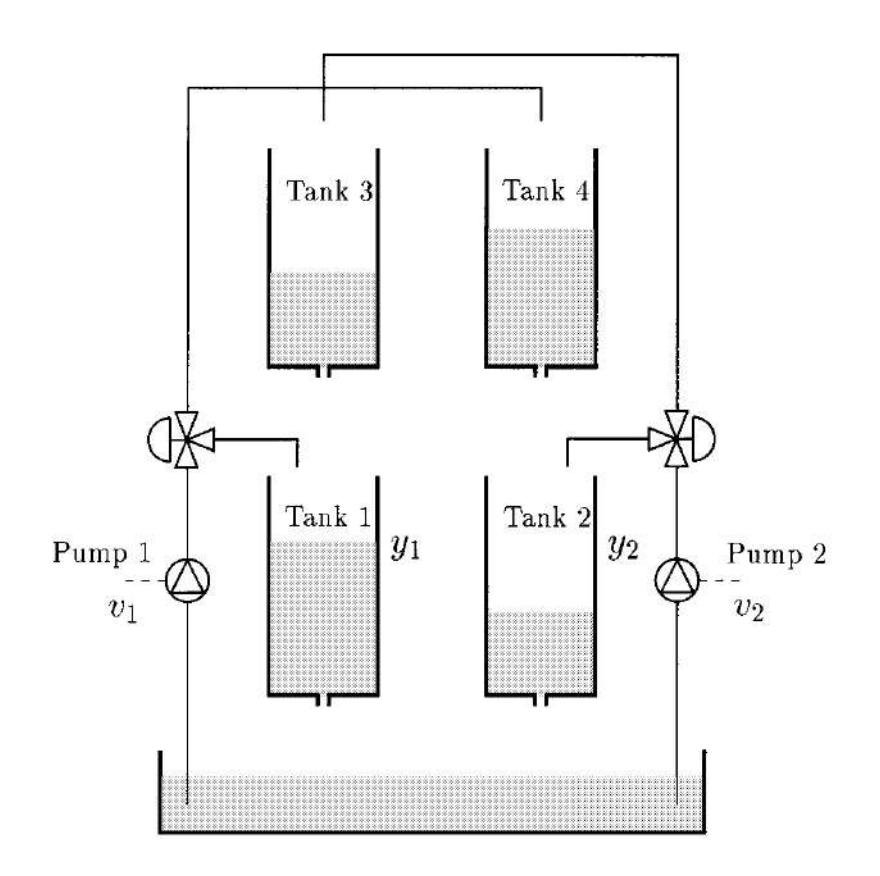

<span id="page-23-1"></span>Figura 1.1: Ilustração esquemática do sistema de tanques interativos. Retirada de [Johansson](#page-69-0) [\[2000\]](#page-69-0).

- 3. Integração dos instrumentos com PLC e computador.
- 4. Desenvolvimento de sinótico em um software supervisório.
- 5. Testes básicos para modelagem das principais dinâmicas do sistema.
- 6. *Start up* da planta a partir do controle de nível de um tanques.

### <span id="page-23-0"></span>1.3 Relevância

A experiência em um laboratório, juntamente com a convivência com pessoas ligadas à área de controle e automação, foram responsáveis pela afinidade do autor do presente trabalho pela área de controle e automação. O contato de um aluno com um projeto de iniciação científica, durante seus primeiros momentos na graduação, permite um aprofundamento e um amadurecimento em um determinado assunto. Além disso, é responsável por instigar o interesse por uma determinada área, pois o mesmo está sempre em contato com ferramentas, dispositivos e novas tecnologias. Esse conhecimento extra classe é muito importante para sua formação. Nesse sentido, desenvolveu-se um projeto de iniciação científica com interesse de integrá-lo com um futuro Trabalho de Conclusão de Curso. Logo, a escolha dessa temática foi natural, devido à história acadêmica do autor do trabalho.

 $\hat{E}$  relevante ressaltar que o protótipo em questão é um típico exemplo de projeto mecatrônico, que integra as quatro principais áreas (Mecânica, Elétrica, Controle e Computa-¸c˜ao) que definem o conceito de engenharia mecatrˆonica. Para controlar o sistema mecˆanico em questão, é necessário investigar propriedades e conceitos de fenômenos de transporte e mecânica dos fluidos. Além disso, é preciso desenvolver um hardware, constituído de circuitos elétricos, circuitos eletrônicos e cabos, para que os atuadores recebam sinais e sensores enviem sinais. Por fim, é fundamental a existência de uma unidade processadora de dados, representado por um PLC neste presente trabalho, que terá a real função de integrar os componentes do protótipo. Outro aspecto importante é que a metodologia do projeto de integração da planta ficará disponível para futuros interessados em automatizar um outro processo, ou seja, o projeto trará como legado um conhecimento técnico de consulta dos sensores envolvidos, da programação de inversor de frequência, da programação de PLC e principalmente em como interligar esses dispositivos. Portanto, o presente trabalho além de permitir a seu autor aplicar praticamente todo o conhecimento adquirido ao longo de sua formação acadêmica e possibilitar a investigação de técnicas inovadoras de controle, poderá ser utilizado como referência em projetos futuros de automação.

### <span id="page-24-0"></span>1.4 Revisão Bibliográfica

Segundo uma definição apresentada por [Deshpande](#page-69-6) [\[1989\]](#page-69-6), um sistema multivariável é aquele em que uma entrada afeta mais de uma saída da planta. Uma ilustração desse tipo de sistema é mostrada na figura [1.2.](#page-24-1)Também conhecido como controle MIMO, do inglês multiple-input and multiple-output, engloba vários tipos de processos e sistemas. No controle clássico predomina-se o controle do tipo SISO, do inglês *single-input and single-output*, em que os processos s˜ao simplificados e modelados de forma a possu´ırem apenas uma entrada e uma saída. Entretanto, essa simplificação pode limitar o desempenho e a eficiência do controlador. Com as altas exigências de desempenho energético, com os sistemas a serem controlados cada vez mais complexos e com o avanço da tecnologia, há uma tendência em utilizar o controle MIMO, visto que, apesar de ser mais complexo, permite tratar todas as variáveis do processo.

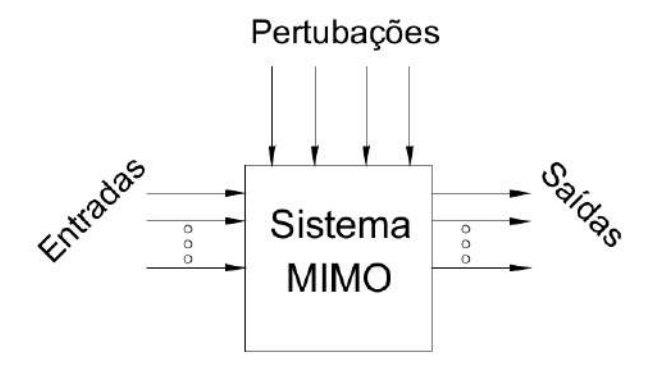

<span id="page-24-1"></span>Figura 1.2: Ilustração Sistema MIMO

Técnicas de controle multivariável têm recebido maior interesse industrial nos últi-

mos anos. É difícil dizer quando estes métodos são necessários para melhorar a performance na prática e quando estruturas simples de controle são suficientes [Johansson](#page-69-0) [\[2000\]](#page-69-0). Essa questão de desempenho de controlador em detrimento com sua complexidade sempre existiu. Como a capacidade de processamento digital está evoluindo em uma velocidade extraordinária, é natural a passagem à prática de teorias de controle cada vez mais complexas. A implementação dessas teorias é uma forma útil de se reduzir a distância entre a teoria desenvolvida no mundo acadêmico e as soluções tecnológicas presentes nas indústrias. Portando, a existência de plantas laboratoriais que permitam tal investigação, como o sistema proposto por este trabalho, é importante.

Sabe-se que sistemas de fase não mínima possuem características que impõe limitações nos projetos de realimentação linear. Além disso, limitação de desempenho em sistemas de controle tem recebido grande interesse [Johansson](#page-69-0) [\[2000\]](#page-69-0). Mas por que sistemas de fase não mínima apresentam limitações de desempenho? Por que é difícil controlar sistemas desse tipo? A principal razão é o seu comportamento inesperado em malha fechada, que pode desestabilizar o sistema, dependendo do controlador projetado. Conforme pode ser visualizado na Figura [1.3,](#page-25-0) que mostra um exemplo de resposta a uma entrada em degrau para um sistema desse tipo, percebe-se que o início da resposta é negativo, contrário à referência positiva. Esse comportamento leva o controlador a aumentar desnecessariamente o sinal de controle, podendo instabilizar o sistema.

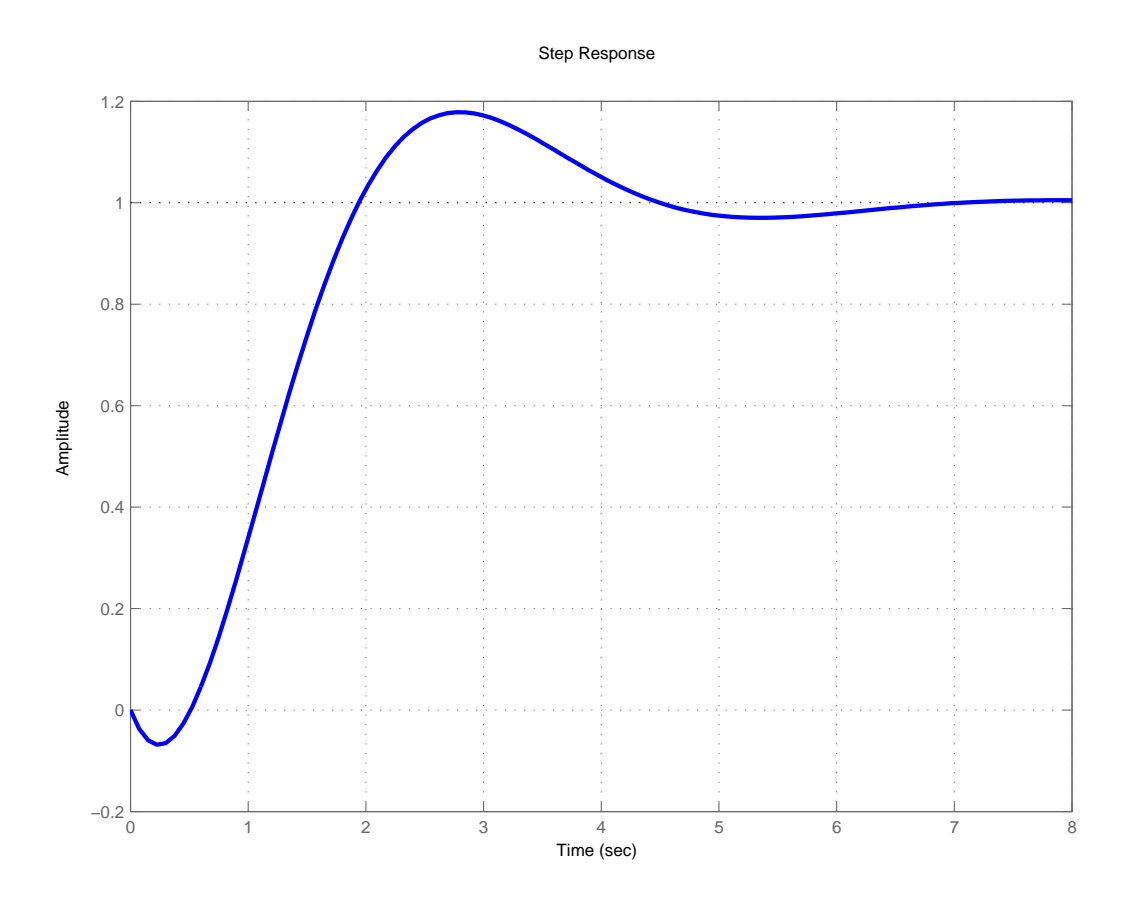

<span id="page-25-0"></span>Figura 1.3: Exemplo de resposta de um sistema de fase não mínima. Observar início da resposta.

O sistema proposto por [Johansson](#page-69-0) foi projetado para ilustrar essa limitação de desempenho em função da localização do zero em um sistema de controle multivariável. Seu modelo linearizado possui um zero multivariável que pode ser localizado tanto no semi-plano esquerdo quanto no semi-plano direito, através de uma simples alteração em algumas válvulas do processo.

### <span id="page-26-0"></span>1.5 Definição de Insumos

A infraestrutura necess´aria ao desenvolvimento do Trabalho de Conclus˜ao de Curso que já se encontrava disponível e foi desenvolvida pelo autor deste trabalho em seu projeto de iniciação científica [Pereira](#page-69-1) [\[2011\]](#page-69-1), conforme pode-se visualizar boa parte na Figura [1.4,](#page-27-1) consiste em

- 4 tanques de 200 litros;
- $\bullet$  1 reservatório composto por 2 tanques;
- Estrutura mecânica para suportar os tanques;
- Tubulação, válvulas e peças hidráulicas para o percurso da água;
- 2 bombas hidráulicas com motores trifásicos de indução como agentes propulsores;
- $\bullet$  2 inversores de frequência;
- $\bullet$  4 sensores de nível:
- 2 sensores de vazão;
- 1 PLC Siemens 315F;
- 1 computador;

Conforme se pode perceber, a maioria dos materiais necessários para a execução do projeto já estavam disponíveis. Porém, existem materiais que foram adquiridos para completa execução do projeto, como por exemplo:

- $\bullet$  Cabos elétricos.
- $\bullet$  Painel elétrico.
- $\bullet\,$  Chaves de nível.
- Visor de nível.
- Computador.

Inicialmente esperava-se que o material acima pudesse ser comprado com recursos de um projeto de pesquisa, porém isso não pôde ser viabilizado. Portanto, a aquisição de tais materiais foi realizada por outros meios, como por exemplo, de materiais reciclados do CEFET-MG, materiais do Laboratório de Sinais e Sistemas, sala 315, e recursos financeiros do próprio autor do trabalho.

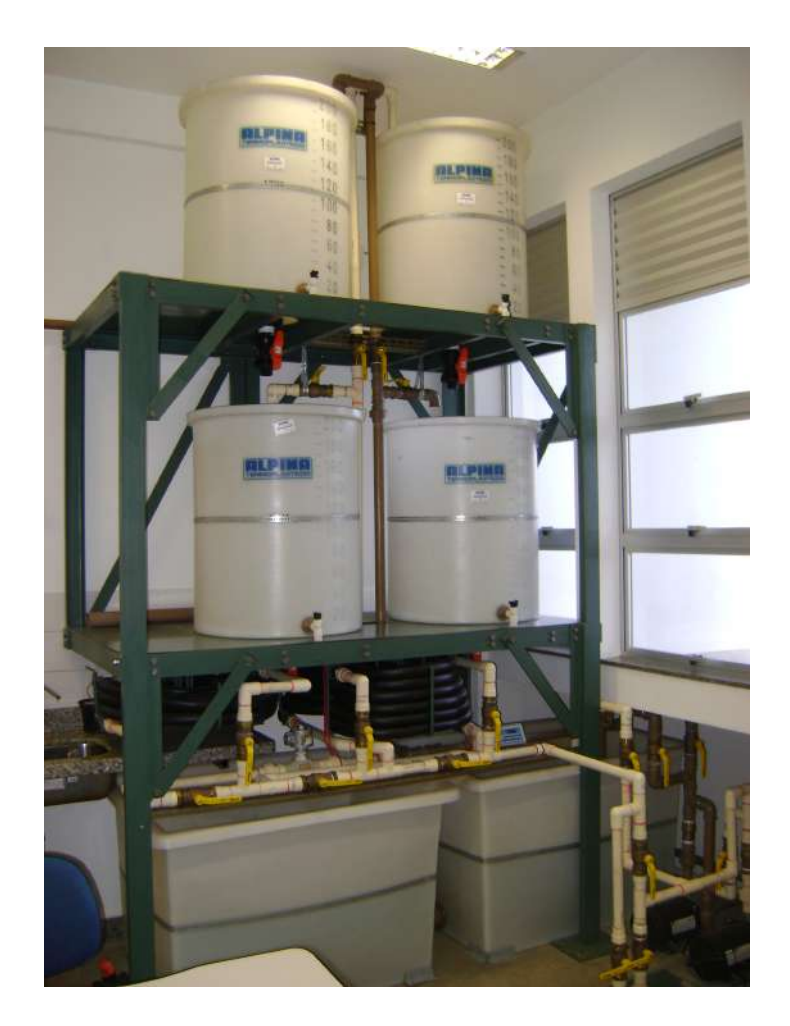

Figura 1.4: Infraestrutura mecânica disponível.

### <span id="page-27-1"></span><span id="page-27-0"></span>1.6 Metodologia

Durante a disciplina de TCC I, realizou-se uma revisão bibliográfica sobre os principais assuntos relacionados com o projeto, como por exemplo, controle multivariável e sistemas de fase não mínima. Além disso, estudou-se o artigo base do projeto desenvolvido por [Johans](#page-69-0)[son](#page-69-0) e o sistema proposto foi simulado. A fim de organizar as tarefas que seriam realizadas, o trabalho foi dividido em suas três principais partes: sensores, atuadores e comando. Assim, desenvolveram-se tarefas com o objetivo de finalizar cada uma das partes separadamente para em seguida ser realizada a integração da planta. Na parte dos sensores, realizaram-se os estudos de cada sensor utilizado no projeto. Em seguida, foram feitos testes em cada um deles. Para o sensor de n´ıvel, al´em de seu estudo, desenvolveu-se um novo circuito transmissor de sinal e desenvolveram-se os visores de nível e as chaves de níveis. Além disso, foi realizada a instalação de todos estes componentes na planta. Na parte de comando, leram-se os manuais dos inversores e do PLC que serão utilizados no projeto.

Durante a disciplina de TCC II, finalizaram-se as ligações elétricas e a construção do painel elétrico da planta. Antes de iniciar a programação do PLC e dos inversores de frequência, definiu-se o projeto de integração da planta, isto é, de que forma os componentes do projeto estariam interligados. Após a definição das funções dos inversores no projeto, desenvolveu-se a parametrização e programação dos mesmos. Os conceitos de rede Profinet e de rede Ethernet foram estudados a fim de se definir a comunicação entre o computador, com funcionalidade de Supervisório, e o PLC. Em seguida, desenvolveu-se a programação do PLC e do sistema SCADA, do inglês Supervisory Control and Data Aquisition.

Como forma de testar a integração do sistema, calibrou-se o seu sensor de nível e modelou-se um dos tanques, utilizando o sistema SCADA desenvolvido. Por fim, projetou-se um controlador para controlar o nível desse tanque.

Portanto, foram realizadas as seguintes tarefas:

- Revisão bibliográfica e elaboração do projeto do trabalho.
- Identificação dos instrumentos da planta e desenvolvimento de seu diagrama de instrumentação.
- Estudo e testes do sensor de nível.
- Estudo, desenvolvimento e testes do circuito transmissor de sinal do sensor de nível.
- $\bullet$  Desenvolvimento do visor de nível.
- Desenvolvimento da chave de nível.
- $\bullet$  Desenvolvimento do painel elétrico.
- Cabeamento elétrico da planta.
- Programação e parametrização dos inversores de frequência.
- Programação do PLC.
- Programação do SCADA da planta.
- Modelagem e calibração do sistema SISO.
- Projeto de um controlador proporcional.

# <span id="page-29-0"></span>Capítulo

# Desenvolvimento

Neste capítulo será apresentada a descrição das principais atividades desenvolvidas no trabalho.

### <span id="page-29-1"></span>2.1 Simulação do Sistema Proposto por [Johansson](#page-69-0)

A fim de haver uma maior compreens˜ao do artigo e criar um ambiente de simulação para encontrar os pontos de equilíbrio do sistema que poderá ser utilizado no projeto, desenvolveu-se a simulação do sistema proposto por [Johansson.](#page-69-0) Conforme já se discutiu, o pro-cesso é composto por 4 tanques de água conectados conforme a figura [1.1.](#page-23-1) O objetivo é controlar as alturas dos tanques 1 e 2 através dos sinais de controle  $v_1$  e  $v_2$ , que são as tensões enviadas para as bombas 1 e 2, respectivamente. É possível alterar seus zeros através do ajuste das válvulas, simbolizadas por  $\gamma_1$  e  $\gamma_2$ , que determinam a percentagem da vazão de saída das bombas que vão para entrada do tanque 1 e tanque 2, respectivamente. Após a realização do balanço de massa em cada um dos tanques de controle, chegou-se ao sistema de equações diferenciais:

$$
\frac{dh_1}{dt} = -\frac{a_1}{A_1}\sqrt{2gh_1} + \frac{a_3}{A_1}\sqrt{2gh_3} + \frac{\gamma_1k_1v_1}{A_1}
$$
\n
$$
\frac{dh_2}{dt} = -\frac{a_2}{A_2}\sqrt{2gh_2} + \frac{a_4}{A_2}\sqrt{2gh_4} + \frac{\gamma_2k_2v_2}{A_2}
$$
\n
$$
\frac{dh_3}{dt} = -\frac{a_3}{A_3}\sqrt{2gh_3} + \frac{(1-\gamma_2)k_2v_2}{A_3}
$$
\n
$$
\frac{dh_4}{dt} = -\frac{a_4}{A_4}\sqrt{2gh_4} + \frac{(1-\gamma_1)k_1v_1}{A_4}
$$
\n(2.1)

<span id="page-29-2"></span>em que:

- $A_i$  é área da base do tanque i.
- $\bullet$   $a_i$  é área do furo no fundo do tanque i.
- $h_i$  é a altura do tanque i.
- $\bullet$  g é a aceleração da gravidade.

<span id="page-30-0"></span>

|                           | Pontos de Johansson [2000] | Pontos Simulação |
|---------------------------|----------------------------|------------------|
| $(h_1^0, h_2^0)$ [cm]     | (12.4, 12.7)               | (12.4, 12.7)     |
| $(h_3^0, h_4^0)$ [cm]     | (1.8, 1.4)                 | (1.5919, 1.4551) |
| $(v_1^0, v_2^0)$ [V]      | (3.00, 3.00)               | (3.0486, 2.9612) |
| $(k_1, k_2)$ [ $cm^3/s$ ] | (3.33, 3.35)               | (3.33, 3.35)     |
| $(\gamma_1,\gamma_2)$     | (0.7, 0.6)                 | (0.7, 0.6)       |

Tabela 2.1: Pontos de equilíbrio encontrados na simulação

•  $k_i$  é o ganho do sinal  $v_i$ .

Ao alterar os zeros do sistema, a planta pode se comportar como um sistema de fase mínima ou de fase não mínima. Conforme o artigo [Johansson](#page-69-0) [\[2000\]](#page-69-0), o sistema será de fase mínima se:

$$
1 < \gamma_1 + \gamma_2 < 2 \tag{2.2}
$$

Será de fase não mínima se:

$$
0 < \gamma_1 + \gamma_2 < 1 \tag{2.3}
$$

Encontrar os pontos de equilíbrio de um sistema é uma etapa fundamental para seu estudo, principalmente quando se trata de um sistema n˜ao linear. Assim, decidiu-se criar um algoritmo para encontrar os pontos iniciais de equilíbrio $(h_1^0, h_2^0, h_3^0, h_4^0, v_1^0, v_2^0)$  do sistema e comparar com os fornecidos por [Johansson](#page-69-0) [\[2000\]](#page-69-0), pois, o método encontrado será utilizado na planta do projeto. Para isso, resolveu-se o sistema homogêneo  $(2.1)$ , pois, em equilíbrio as taxas de variação das alturas,  $\frac{dh}{dt}$ , são iguais a zero. O novo sistema é apresentado a seguir:

<span id="page-30-1"></span>
$$
\frac{a_1}{A_1} \sqrt{2gh_1^0} = \frac{a_3}{A_3} \sqrt{2gh_3^0} + \frac{\gamma_1 k_1 v_1^0}{A_1}
$$

$$
\frac{a_2}{A_2} \sqrt{2gh_2^0} = \frac{a_4}{A_2} \sqrt{2gh_4^0} + \frac{\gamma_2 k_2 v_2^0}{A_2}
$$

$$
\frac{a_3}{A_3} \sqrt{2gh_3^0} = \frac{(1 - \gamma_2)k_2 v_2^0}{A_2}
$$

$$
\frac{a_4}{A_4} \sqrt{2gh_4^0} = \frac{(1 - \gamma_1)k_1 v_1^0}{A_4}
$$
(2.4)

Como pode-se observar o sistema [2.4](#page-30-1) possui 6 variáveis  $(h_1^0, h_2^0, h_3^0, h_4^0, v_1^0, v_2^0)$  e 4 equações. Sendo assim, possui inúmeras soluções, ou seja, existem inúmeras condições de equilíbrio. Após determinar  $\gamma_1$  e  $\gamma_2$ , foi criado um algoritmo para criar a matriz solução de [2.4.](#page-30-1) Nesse algoritmo, para cada par de  $h_1^0$  e  $h_2^0$ , variados de forma homogênea num intervalo de 0 a 20 cm, eram encontrados os demais pontos. No total, foram calculados 160000 pontos. Porém, criou-se um outro algoritmo para selecionar apenas os pontos fisicamente poss´ıveis, com alturas e sinais de tensões positivas, por exemplo. Além disso, o algoritmo desenvolvido faz buscas ao se informar um par de  $h_1^0, h_2^0$ .

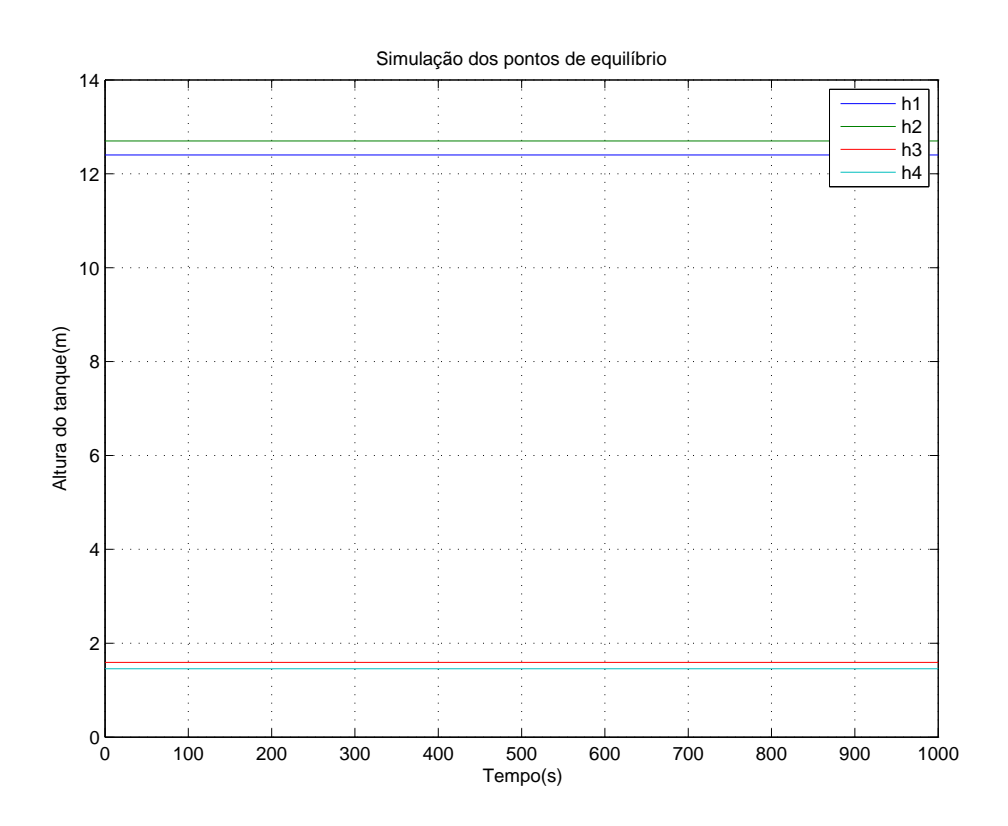

<span id="page-31-1"></span>Figura 2.1: Simulação da planta a partir dos pontos de equilíbrio encontrados.

Conforme a tabela [2.1,](#page-30-0) os pontos encontrados  $(h_3^0, h_4^0, v_1^0, v_2^0)$  ficaram bem próximos dos encontrados por [Johansson](#page-69-0) [\[2000\]](#page-69-0). Ao simular tais pontos, ver Figura [2.1,](#page-31-1) percebe-se que eles se mantiveram em perfeito equilíbrio.

# <span id="page-31-0"></span>2.2 Construção do Diagrama de Instrumentação da Planta

Com o objetivo de documentar o projeto de instrumentação da planta, foram estudas as seguintes normas:

- Instrument Society of America (ISA):ISA 5.1 Instrumentation Symbols and Identification (1984, revis˜ao 1992).
- Associação Brasileira de Normas Técnicas (ABNT): NBR 8190 Simbologia de Instrumentação  $(1983)$ .

Após o estudo, construiu-se o diagrama de instrumentação, mostrado no apêndice A, Figura [5.1.](#page-62-0) A fim de haver uma maior compreensão dos termos do diagrama, a tabela [5.1](#page-61-1) foi construída. Ressalta-se que o diagrama apresentado é uma proposta instrumentação da planta, ou seja, muitos instrumentos inclu´ıdos no diagrama n˜ao foram utilizados neste trabalho, mas s˜ao previstos em trabalhos futuros.

## <span id="page-32-0"></span>2.3 Projeto de Integração

Em um projeto de integração o primeiro passo é definir a função de cada componente no sistema e qual a forma de comunicação entre eles. A Figura [2.2](#page-32-3) mostra um diagrama que ilustra as definições deste trabalho. Portanto, o PLC será a interface analógico/digital das variáveis do sistema necessária para a comunicação via Ethernet entre o mesmo com o PC. Já o computador atua como supervisório do sistema, isto é, além de adquirir os dados da planta e mostr´a-los em tempo real, pode monitorar e atuar no sistema. No computador existe uma interface homem máquina (IHM), em que é possível ligar e desligar equipamentos da planta, monitorar as principais variáveis do sistema em tempo real e definir as referências de controle.

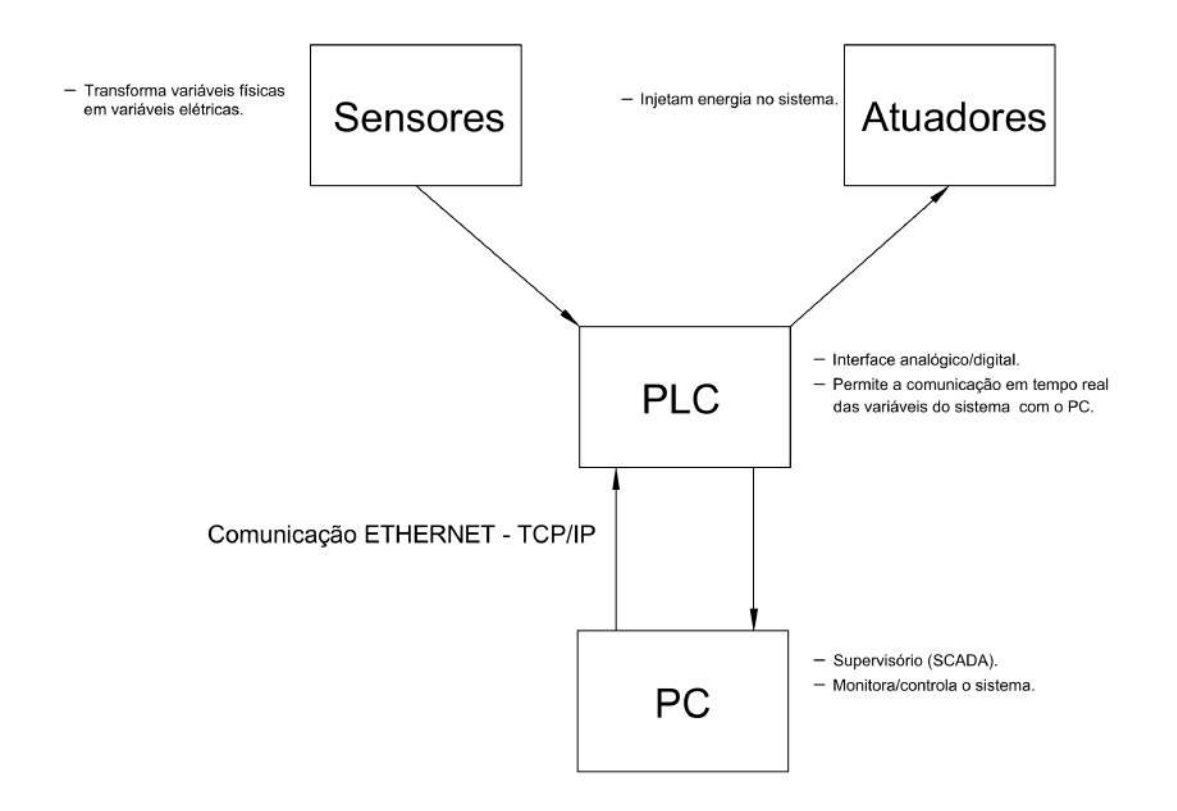

<span id="page-32-3"></span>Figura 2.2: Integração do sistema proposta.

## <span id="page-32-1"></span>2.4 Descrição do protótipo

#### <span id="page-32-2"></span>2.4.1 Medição de Nível

Iniciou-se o processo de integração da planta pela pesquisa e desenvolvimento de seus sensores. O projeto da planta previu a utilização de sensores de nível, temperatura e vazão.

#### Sensor de Pressão

Para se medir o nível será utilizado o sensor diferencial de pressão 26PCBFA6D do fabricante Honeywell, mostrado na Figura [2.3.](#page-33-0) A Tabela [2.2](#page-33-1) mostra as principais características do sensor.

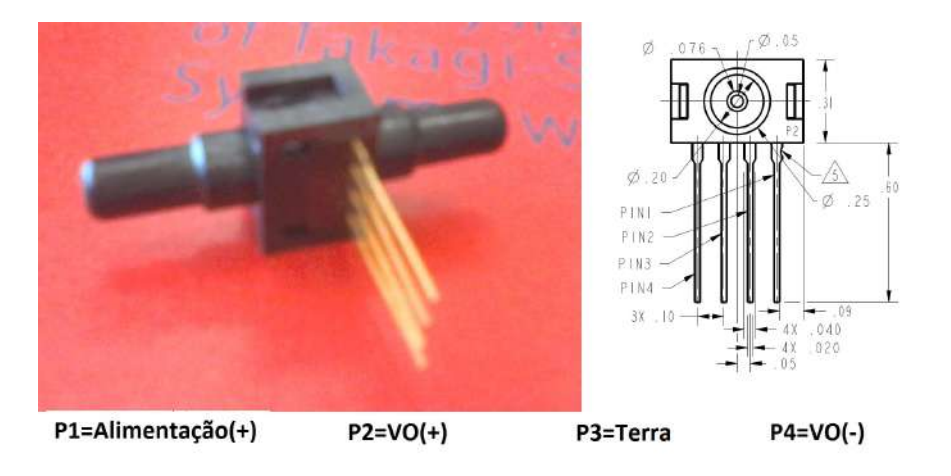

<span id="page-33-1"></span>Figura 2.3: Sensor de Pressão que será utilizado para medir o nível.

| Pressão máxima de trabalho | $5$ psi                       |
|----------------------------|-------------------------------|
| Hysterese                  | $0.2\%$                       |
| Tipo                       | Sensor diferencial de pressão |
| Impedância de entrada      | 7,5 $K\Omega$                 |
| Tensão offset              | $1.5 \text{ mV}$              |
| Temperatura máxima de Op.  | 85 graus célsius              |
| Impedância de saída        | $2.5 K\Omega$                 |
| Tempo de resposta          | 1 ms                          |
| Tensão de alimentação      | 10V                           |

<span id="page-33-0"></span>Tabela 2.2: Principais Características do Sensor 26PCBFA6D

Antes de utilizá-lo na planta, estudou-se seu manual técnico e foram realizados alguns testes. O objetivo dos testes era verificar o funcionamento e a sensibilidade dos sensores ao se variar a coluna de ´agua em sua entrada. Para isso, montou-se uma plataforma de teste, mostrada na Figura [2.4,](#page-34-0) constituída por:

- Sensor de pressão a ser testado.
- Tubo cristal para simular as pressões e níveis do tanque.
- $\bullet$  Fonte de alimentação.
- Multímetro Digital para medir a sáida do sensor.
- $\bullet~$  Trena métrica.

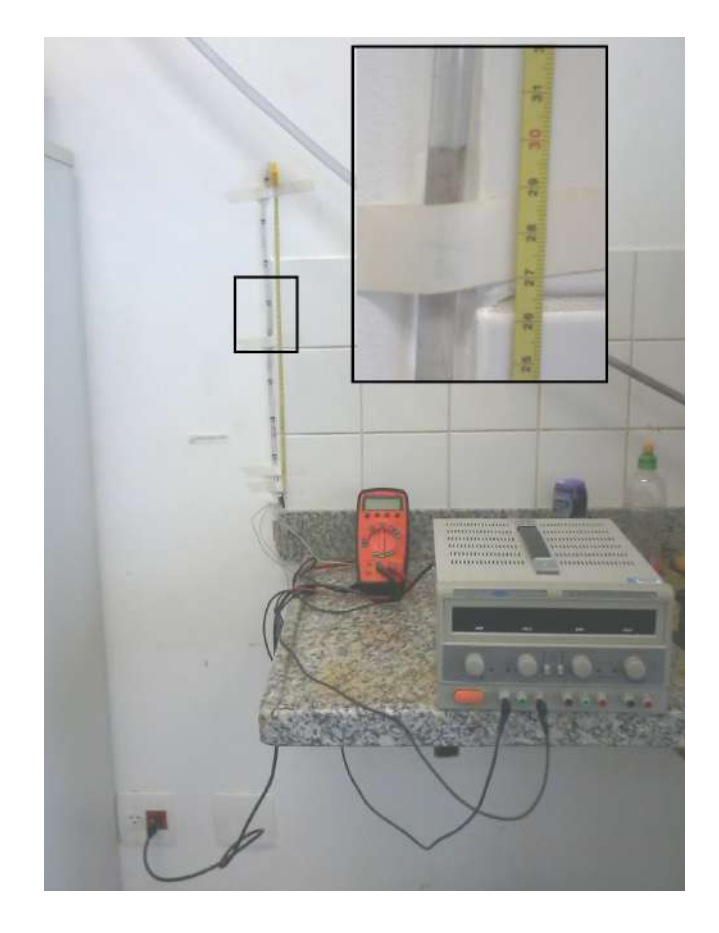

Figura 2.4: Plataforma de testes do sensor de pressão

<span id="page-34-0"></span>

| Pressão                                | Saída do sensor   |
|----------------------------------------|-------------------|
| $0.3 \text{ mca} = 0.4267 \text{ psi}$ | $7.1 \text{ mV}$  |
| $0.5 \text{ mca} = 0.7111 \text{ psi}$ | $13.1 \text{ mV}$ |

<span id="page-34-1"></span>Tabela 2.3: Resultado do experimento com os sensores de pressão

Os testes se basearam em: ajustar o nível de água para 30 e 50cm e medir a tensão na saída do sensor nos dois casos. Os resultados encontrados foram:

Pode-se definir sensibilidade do sensor como:

$$
S=\frac{\Delta V_o}{\Delta P}=\frac{6mV}{0.2844}=21mV/psi
$$

É importante ressaltar que o objetivo não era determinar e sim verificar a sensibilidade do sensor. Para determiná-la, é necessário realizar a calibração com instrumentos precisos de medida e uma maior quantidade de dados experimentais.

#### Circuito Transmissor de Sinal

Sabe-se que não é aconselhável transmitir sinal na forma de tensão, pois, desta maneira, o sinal fica muito sensível a ruídos. Assim, decidiu-se desenvolver um circuito elétrico responsável por transformar um sinal de baixa tensão em um sinal de corrente. Inicialmente,

considerou-se que um trabalho de iniciação científica, em que um circuito transmissor de sinal foi desenvolvido, seria aproveitado no projeto. Porém, após a realização de testes, constatou-se que o circuito eletrônico proposto não apresentou resultados satisfatórios. Após investigação, concluiu-se que o CI XTR105, utilizado pelo aluno de iniciação científica, não é recomendado para aplicações que utilizam sensores do tipo dos utilizados no projeto. Esses sensores são denominados como do tipo ponte e sua representação elétrica é mostrada na Figura [2.5.](#page-35-0) O CI XTR105 é recomendável para sensores que se referenciem por sinal de corrente e não por sinal de tensão, como é o caso desses sensores de pressão. Para sensores desse tipo, deve-se usar o CI XTR106. Portanto, foi necessário acrescentar uma atividade de projeto eletrônico não prevista na proposta deste trabalho.

<span id="page-35-0"></span>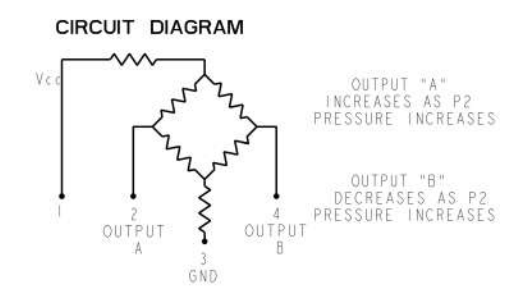

Figura 2.5: Representação elétrica do sensor de pressão do tipo ponte utilizado no projeto.

Iniciou-se o desenvolvimento do circuito pela leitura do manual técnico do CI XRT106, de onde foi retirado o conceito mostrado na figura [2.6.](#page-36-0) A partir desse conceito, as únicas variáveis de projeto eram a resistência do ganho,  $R_G$ , e a resistência de carga,  $R_L$ . A primeira resistência está envolvida com o ganho do transmissor, isto é, define a faixa de corrente da saída do transmissor e está diretamente relacionada com a saturação do circuito. A equação que a define é dada por [2.5.](#page-35-1)

<span id="page-35-1"></span>
$$
I_o = 4mA + V_{in} \cdot \frac{40}{R_G} \tag{2.5}
$$

em que  $V_{in}$  é a tensão diferencial de entrada e  $I_o$  é a corrente de saída do circuito.

Para definir  $R_G$ , mediu-se a tensão  $V_{in}$  para a maior altura possível e o valor en-contrado foi de 9,1 mV. Após a substituição em [2.5,](#page-35-1) considerando  $I_o$  máximo de 20mA, tem-se que:

$$
R_G = 22,75\Omega
$$

Percebe-se por  $(2.5)$  que quanto menor  $R_G$  maior ganho. Pode-se traçar dois cenários em relação ao aumento de ganho. O primeiro é um desejável aumento na sensibilidade da medição de nível, ou seja, uma pequena variação de nível causa variação na corrente de saída do circuito. Por outro lado, amplificam-se também os ruídos na saída e pode-se saturá-la. Após a realização de alguns testes, constou-se que um  $R_G$  de 19,5 $\Omega$  não saturava o sistema. Como tal resistência estava disponível no laboratório, foi decidido esse valor de resistência no projeto.

Definiu-se que a informação seria transmitida por um sinal de corrente e a leitura da mesma pelo PLC seria realizada através da medida de tensão sobre o resistor  $R_L$ . Logo, o projeto do  $R_L$  envolveu apenas a garantia de alimentação, de no mínimo 7,5 V, do CI. Similarmente ao  $R_G$  definido para o projeto, por disponibilidade, definiu-se um  $R_L$  de 270 $\Omega$ .

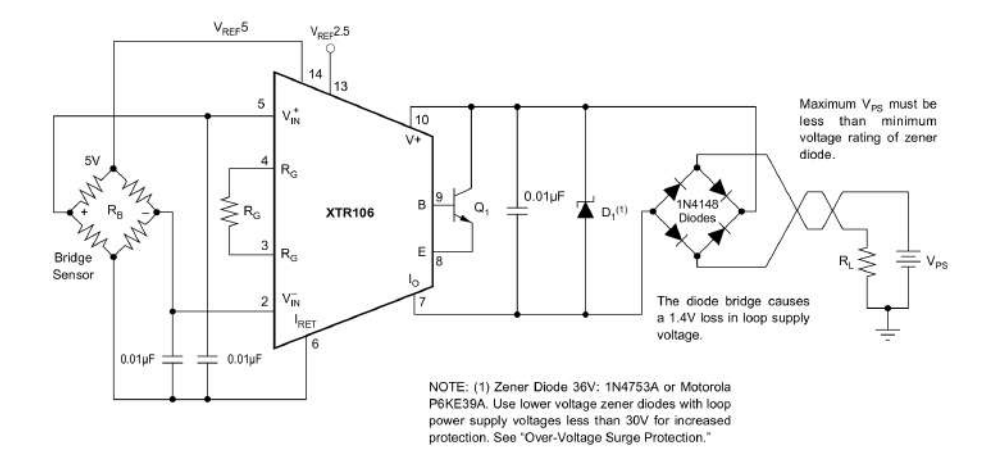

<span id="page-36-0"></span>Figura 2.6: Circuito Transmissor de Sinal

#### Calibração do Sensor

Conforme já foi explicado, o sensor converte um sinal de pressão (diretamente proporcional ao nível) em um sinal elétrico de mV, que é convertido em um sinal de corrente. O PLC mede a tensão sobre o resistor  $R_L$ . Portanto, o objetivo na etapa de calibração é encontrar a relação entre a variável real, nível de água no tanque, e a tensão medida pelo PLC. Além disso,  $\acute{e}$  necessário realizar um estudo estatístico responsável por determinar a precisão da medição. Para isso, foi proposto a medição estática da saída do circuito, sinal de tensão, para alguns níveis de água. O resultado é mostrado na Tabela [2.4.](#page-37-1)

Para encontrar a curva que melhor se ajusta ao conjunto de dados obtidos na calibração, utilizou-se o método dos mínimos quadrados. A função encontrada, mostrada na Figura [2.7,](#page-38-1) é dada por [2.6,](#page-36-1) em que  $P_1$ , que possui uma incerteza  $\Delta P_1$  de 0,225, é igual a 17,26 e  $P_2$ , que possui uma incerteza  $\Delta P_2$  de 0,88, é igual a 30,5.

<span id="page-36-1"></span>
$$
h(T) = P_1 T - P_2 \tag{2.6}
$$

A partir de tais incertezas, é possível calcular a precisão do medidor de nível, utilizando a seguinte equação:

$$
\Delta h = \frac{\varphi h}{\varphi P_1} \Delta P_1 + \frac{\varphi h}{\varphi P_2} \Delta P_2
$$

| Altura (cm) | Saída (V) |
|-------------|-----------|
| 70          | 5,8060    |
| 65          | 5,5296    |
| 60          | 5,2531    |
| 55          | 4,9766    |
| 50          | 4,6540    |
| 45          | 4,3776    |
| 40          | 4,1011    |
| 35          | 3,7785    |
| 30          | 3,5020    |
| 25          | 3,2256    |
| 20          | 2,9030    |
| 15          | 2,6265    |
| 10          | 2,3040    |
| 5           | 2,0275    |
| Min         | 1,8432    |

<span id="page-37-1"></span>Tabela 2.4: Valores encontrados para a calibração do sensor de nível

Deste modo, tem-se que:

 $\Delta h = T \Delta P_1 - \Delta P_2$  $\Delta h = T.0, 225 - 0, 88$  $\Delta h \approx 0.5$ 

Portanto,

 $h(T) = 17,26T - 30,5 \pm 0,5$ 

#### <span id="page-37-0"></span>2.4.2 Chave de Nível

No projeto, previu-se a compra de chaves de n´ıvel para realizar o intertravamento com o acionamento das bombas da planta, por medida de segurança e evitar o transbordamento nos tanques. Porém, como já foi dito, devido a falta de recursos, foi necessário criar um sistema barato que substituísse o equipamento. O conceito desenvolvido é baseado na utilização do componente eletrônico reed switch, que é composto por duas lâminas ferromagnéticas (geralmente compostas de ferro e níquel) hermeticamente seladas numa cápsula de vidro. Na condição normal, as lâminas estão separadas por uma pequena distância, isoladas por vácuo ou por um gás inerte. Porém, na presença de campo magnético, elas entram em contato, fechando um curto-circuito. A Figura [2.8](#page-38-2) ilustra o funcionamento do componente.

O projeto está mostrado na Figura [2.9.](#page-39-1) A idéia foi colocar um imã com alto valor de campo magnético (neodímio) no interior de uma bóia de isopor. O conjunto seria guiado por um

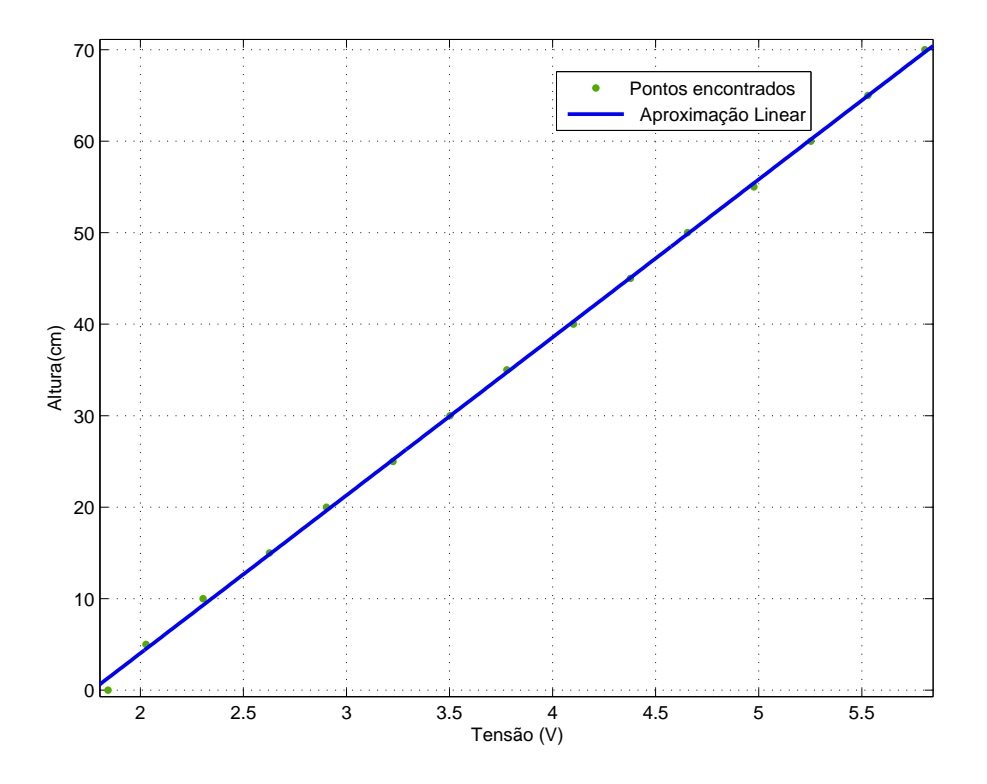

Figura 2.7: Altura versus Tensão - Calibração do sensor de nível.

<span id="page-38-2"></span><span id="page-38-1"></span>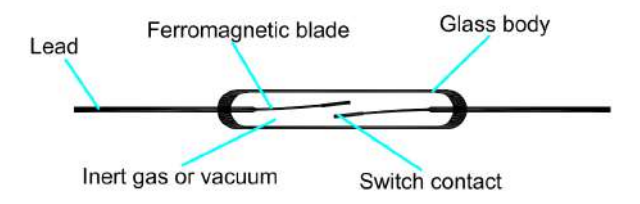

Figura 2.8: Ilustração do funcionamento do Reed Switch.

Ferromagnetic blade: Lâmina ferromagnética. Switch contact: Chave de contato. Inert Gás or vacuum: Gás inerte ou vacuum. Glass body: Corpo de vidro. Lead: Condutor.

tubo fixado no topo do tanque. Existirão telas feitas do tecido Tule para mantê-lo no interior do tubo. A chave reed switch ser´a fixada na parte externa no tubo. Desta forma, quando o nível estiver no máximo, a imã se movimentará até uma posição próxima do reed switch e chave será fechada, mandando um sinal de tensão para o painel elétrico.

#### <span id="page-38-0"></span>2.4.3 Visor de Nível

Assim como as chaves de nível, foi necessário desenvolver um visor de nível a partir de materiais de baixo custo. O sistema desenvolvido pode ser visualizado na Figura [2.10.](#page-39-2)

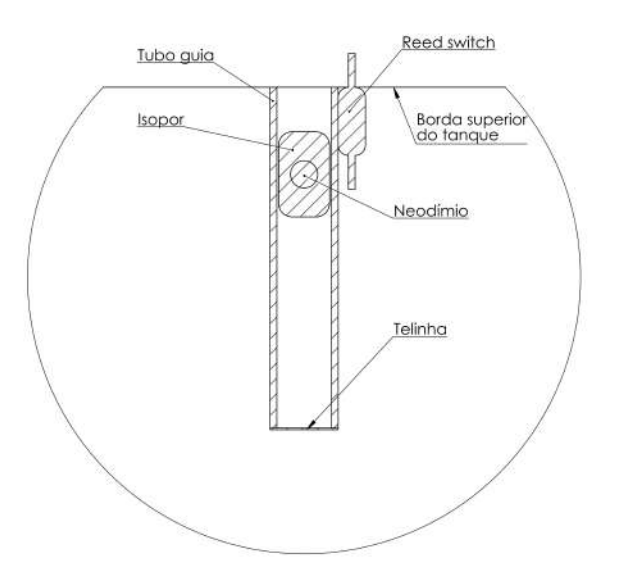

Figura 2.9: Projeto desenvolvido para funcionar como uma chave de nível.

<span id="page-39-1"></span>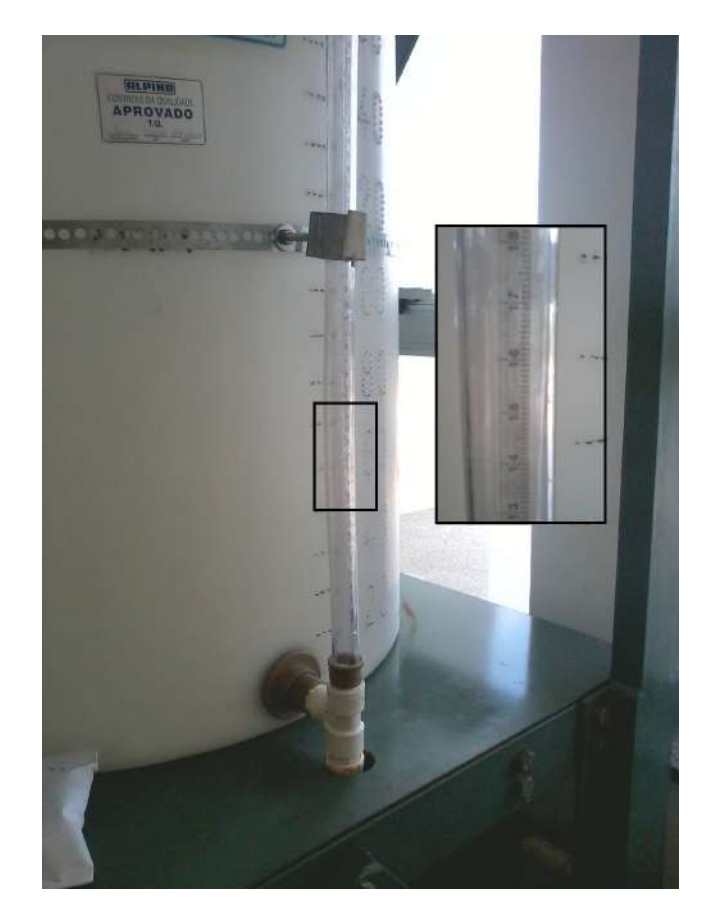

<span id="page-39-2"></span>Figura 2.10: Visor de nível construído a partir de materiais de baixo custo.

#### <span id="page-39-0"></span>2.4.4 Sensor de Vazão

No projeto serão utilizados dois sensores de vazão. O primeiro sensor é do tipo roda d'água, mostrado na Figura [2.11,](#page-40-1) cujo fabricante é a Dwyler Equipamentos Industriais. Os me-

didores de vazão desse tipo operam baseados em um principio de funcionamento eletromecânico, onde quatro im˜as permanentes, inseridos nas p´as do rotor, giram por um campo magn´etico do sensor. A medida que o líquido flui, o rotor gira em uma velocidade proporcional à vazão e produz um sinal de medição também proporcional. As principais características do sensor pode ser visualizado na Tabela [2.5.](#page-40-2)

| Temperatura         | até 80 graus Célsius        |
|---------------------|-----------------------------|
| Sinal de saída      | 4-20 mA ou pulsos quadrados |
| Linearidade         | $\pm$ 1% FE                 |
| Repetibilidade      | $\pm$ 0.5% FE               |
| Precisão            | $\pm$ 1.5% FE               |
| Faixa de velocidade | $0.46$ a 9 m/s              |

<span id="page-40-2"></span>Tabela 2.5: Principais Caracter´ısticas do Sensor de Vaz˜ao MSRL-Dwyler

<span id="page-40-1"></span>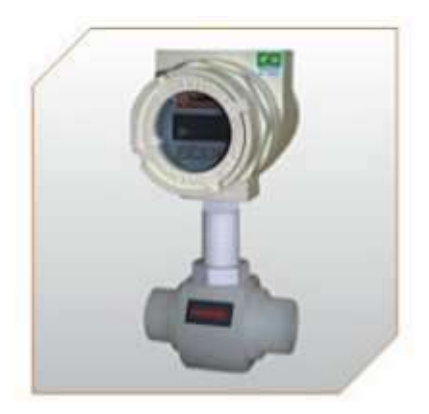

Figura 2.11: Sensor de vazão da Dwyler utilizado no projeto

O segundo sensor de vazão utilizado no projeto, cujo fabricante é a Incontrol, mos-trado na Figura [2.12,](#page-41-0) é do tipo magnético. Seu princípio de funcionamento é baseado na Lei de Faraday, o líquido, que deve possuir uma condutividade elétrica mínima, ao passar no interior de um campo magnético, induz uma força eletromotriz proporcional à sua velocidade de escoamento. Suas principais características podem ser visualizadas na tabela [2.6.](#page-40-3)

| Temperatura         | até 50 graus Célsius     |
|---------------------|--------------------------|
| Sinal de saída      | $4-20$ mA $(4$ fios)     |
| Precisão            | $\pm$ 0.25% FE           |
| Faixa de velocidade | $0.1$ a $10 \text{ m/s}$ |

<span id="page-40-3"></span>Tabela 2.6: Principais Características do Sensor de Vazão da Incontrol

#### <span id="page-40-0"></span>2.4.5 Painel Elétrico

Nessa etapa foi desenvolvido o painel elétrico da planta, mostrado na Figura [2.13.](#page-41-1) Sua principal função é proteger os componentes eletrônicos da planta contra adversidades mecânicas. Além disso, atua como central de distribuição de energia elétrica para os demais

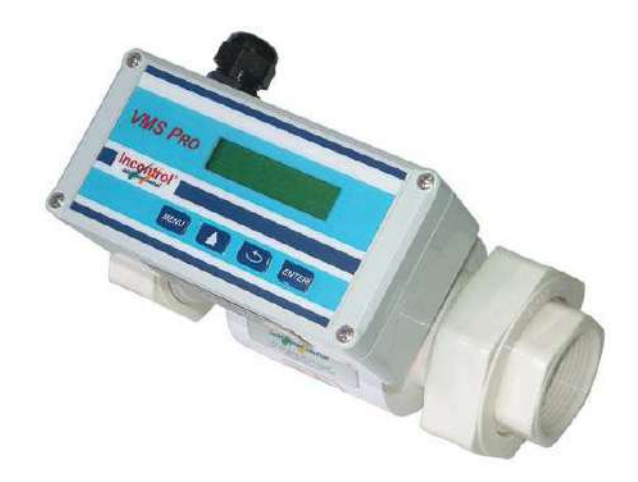

Figura 2.12: Sensor de vazão da Incontrol utilizado no projeto

instrumentos do protótipo, protegendo-os contra sobrecargas de tensão e de corrente através da ação de disjuntores. Vale ressaltar que toda a estrutura mecânica do painel foi desenvolvida a partir de materiais reciclados.

<span id="page-41-1"></span><span id="page-41-0"></span>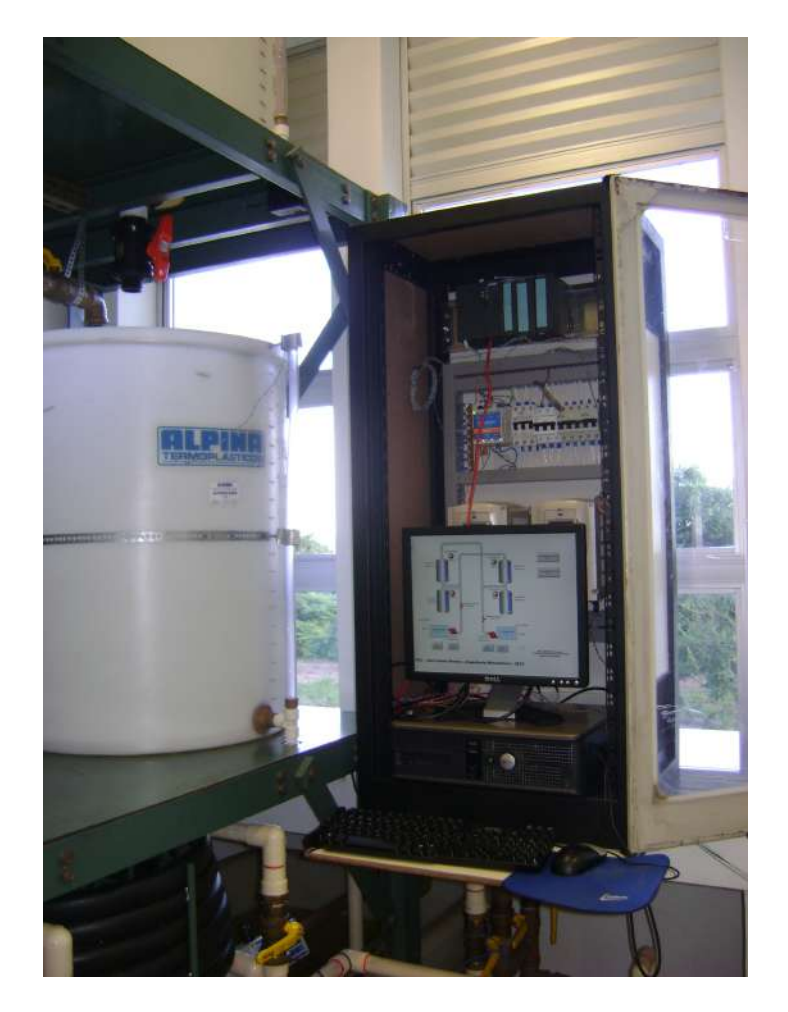

Figura 2.13: Painel elétrico construído

#### <span id="page-42-0"></span>2.4.6 Inversores de Frequência

Um inversor de frequência é um dispositivo destinado ao controle de velocidade e de torque de motores de indução através da variação da frequência e da tensão de alimentação dos mesmos. Por isso, é utilizado em diversas aplicações, como por exemplo, no controle de esteiras de linhas de produção industriais, em pontes rolantes, máquinas, elevadores, etc.

Neste trabalho são utilizados dois inversores de frequência modelo Weg CFW 09, cuja principal função é controlar a potência entregue às bombas a partir de um sinal de 0 a 10V enviado pelo PLC. Além disso, desempenham a função de proteção elétrica contra sobrecargas de corrente e tensão.

O primeiro passo ao se trabalhar com inversores é realizar as ligações elétricas de comando e de potência. As ligações de potência, que estão relacionadas com o fornecimento de energia ao motor, foram feitas baseadas no diagrama elétrico apresentado na figura [2.14.](#page-42-1) As ligações de comando, que estão relacionada às informações destinadas ao controle do motor, foram definidas a partir da Tabela mostrada na Figura [2.15.](#page-43-1) Para este projeto, utilizaram-se a entrada DI1 para ligar e desligar os motores pelo computador e as entradas AI1+ e AI1- como entrada analógica de referência de velocidade. É importante ressaltar que é possível configurar que essa referência possa ser passada tanto por um sinal de corrente de 4 a 20mA quanto por um sinal de tensão de 0 a 10V, através da chave S1, localizada na parte superior das entradas de comando. Neste trabalho adotou-se sinal de tensão.

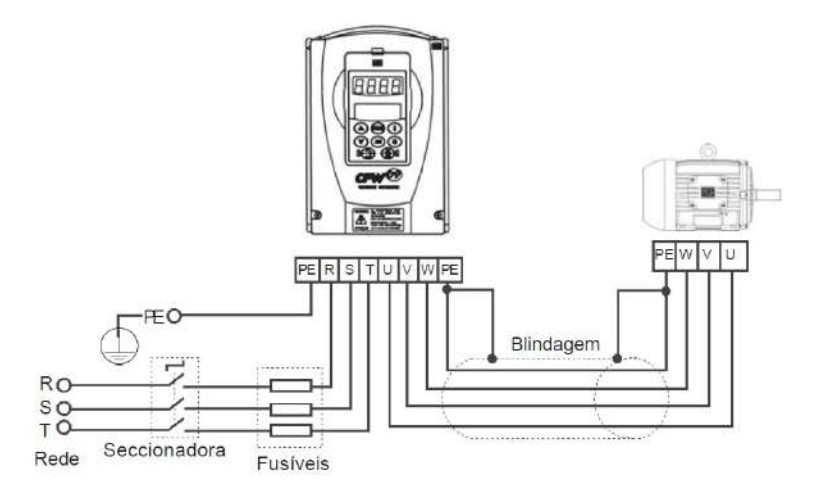

<span id="page-42-1"></span>Figura 2.14: Ligações de Potência - Inversor de Frequência.

#### Programação e parametrização

A atividade de programar um inversor está limitada em apenas parametrizá-lo. São 536 parâmetros disponíveis com uma grande variedade de funções. Ao se parametrizar um inversor deve-se definir quais dos parâmetros serão utilizados em sua aplicação. A primeira parte, que é comum a todas aplicações, é configurar os parâmetros relacionados com as características nominais do motor, dados de placa. É a partir dessa informação que o inversor irá proteger e controlar corretamente o motor. Após o estudo da funcionalidade de cada parâmetro, definiram-

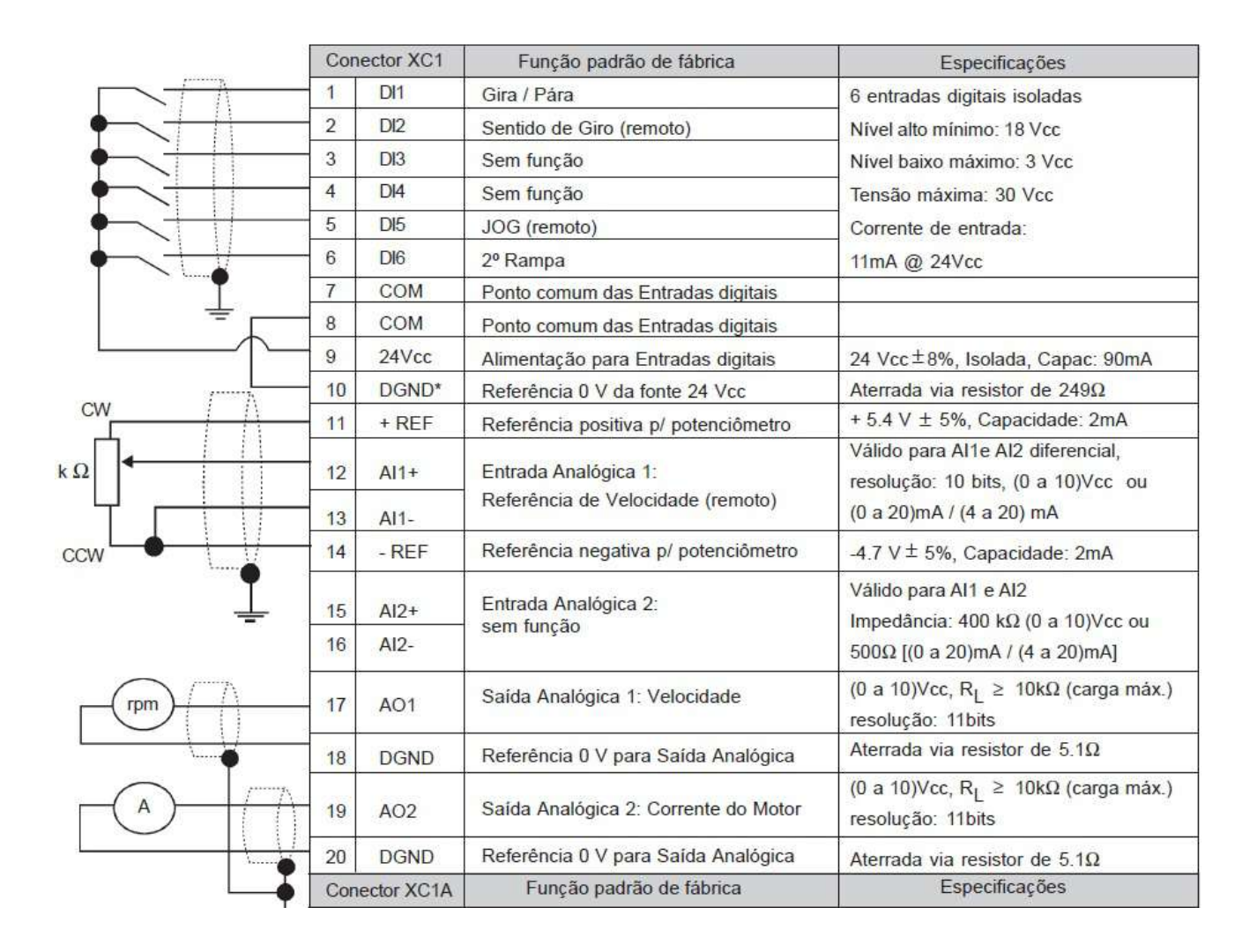

<span id="page-43-1"></span>Figura 2.15: Tabela com a descrição das entradas e saídas do cartão de comando do inversor.

se os parˆametros que deveriam ser configurados para que o inversor funcionasse de acordo com sua aplicação neste trabalho, conforme é possível observar na Tabela [2.7.](#page-44-1)

#### <span id="page-43-0"></span>2.4.7 PLC

O controlador lógico programável, CLP, também conhecido por PLC, é o tipo de controlador mais utilizado na indústria. Ele surgiu na década de 60 para substituir os antigos painéis de controle baseados em relés que realizavam a lógica sequencial do controle de máquinas e processos. Segundo a NEMA, do inglês National Electrical Manufacturers Association, pode ser definido como "um aparelho eletrônico digital que utiliza uma memória programável para armazenar internamente instruções e para implementar funções específicas, tais como lógica, sequenciamento, temporização, contagem e aritmética, controlando, por meio de módulos de entradas e saídas, vários tipos de máquinas ou processos."

O PLC ´e capaz de operar em tempo real e pode ser utilizado para controlar simultaneamente várias variáveis. Além disso, é projetado para ser robusto e conseguir operar em

| Parâmetro        |                                           |                   |
|------------------|-------------------------------------------|-------------------|
|                  | Descrição                                 | Valor configurado |
| P <sub>296</sub> | Tensão nominal de entrada                 | 220 V             |
| P <sub>400</sub> | Tensão nominal do motor                   | 220 V             |
| P <sub>401</sub> | Corrente do motor                         | 3.3A              |
| P <sub>403</sub> | Frequência nominal do motor               | $60$ Hz           |
| P <sub>402</sub> | Velocidade nominal do motor               | 3460 RPM          |
| P404             | Potência nominal do motor                 | 1 cv              |
| P406             | Ventilação                                | Autoventilado     |
| P <sub>220</sub> | Seleção Local/Remoto                      | 2                 |
| P222             | Seleção Referência de velocidade - Remoto |                   |
| P227             | Seleção Gira/Para - Remoto                |                   |
| P <sub>235</sub> | Sinal de entrada AI1                      |                   |
| P <sub>263</sub> | Função Entrada Digital DI1                |                   |
| P264 a P68       | Funções da entradas digitais              |                   |

<span id="page-44-1"></span>Tabela 2.7: Parametrização do inversor para a aplicação proposta neste trabalho

ambientes com variações de temperatura, alta umidade, vibrações, poeira e ruídos extremos. Esses controladores são constituídos por uma unidade central de processamento (CPU), por módulos de entrada e saída de dados, por uma fonte de alimentação e por um rack ou base. A tabela [2.8](#page-44-2) mostra os componentes do PLC utilizado neste trabalho.

[2.5.](#page-40-2)

Tabela 2.8: Componentes do PLC Siemens - Simatic 300 - do projeto.

<span id="page-44-2"></span>

| Módulo                       | Descrição                              | Número de série     |
|------------------------------|----------------------------------------|---------------------|
| PS 307 5A                    | Fonte de Alimentação                   | 6ES7 307-1EA01-0AA0 |
| $CPU$ 315F-2 $PN/PD$         | Central de processamento de dados      | 6ES7 315-2FJ14-0AB0 |
| DI16/DO16x24V/0.5A           | Módulo de entradas e saídas digitais   | 6ES7 323-1BL00-0AA0 |
| $\overline{A14/AO2x8/8bits}$ | Módulo de entradas e saídas analógicas | 6ES7 334-OCE01-0AA0 |
| AI4/AO2                      | Módulo de entradas e saídas analógica  | 6ES7 334-OKE0O-0AB0 |

#### Configuração e Programação do PLC

Devido à grande dificuldade em se encontrar informações sobre como configurar um PLC para comunicação com um SCADA via Ethernet em tempo real, foi decidido descrever os principais passos na programação e configuração do PLC, como pode ser visto no Apêndice B. Este autor espera que essa parte do texto seja muito útil para futuros trabalhos acadêmicos que necessitem desse tipo de comunicação. O programa desenvolvido encontra-se disponível no computador da planta.

## <span id="page-44-0"></span>2.5 Desenvolvimento do SCADA

Segundo [Daneels and Salter](#page-69-7) [\[1999\]](#page-69-7), Sistemas de Supervisão e Aquisição de Dados, ou abreviadamente SCADA do inglês Supervisory Control and Data Acquisition, são softwares que além de servirem como interface homem/máquina, como os softwares HMI ou MMI, do inglês Human Machine Interfacing ou Man Machine Interfacing, podem também efetuar controles e distribuir informações entre estações via rede, com bom desempenho e segurança. São softwares robustos e confiáveis para aplicações de grande porte e para aplicações distribuídas em várias estações de trabalho. São implementados no topo de sistemas de controle, formando centrais de controle que comunicam com equipamentos de campo através de redes e de unidades de terminais remotos(RTUs - do inglês *Remote Terminal Units* e/ou de PLCs, propiciando um visão geral de toda a planta de produção Júnior [\[2007\]](#page-69-8).

Neste trabalho foi adotado o software InduSoft Web Studio Educational v7.1@para o desenvolvimento do SCADA da planta, visto que uma licença gratuita do software foi gentilmente disponibilizada para o laboratório. Após a configuração e programação do PLC ter sido realizada, o que permite sua comunicação via Ethernet com o PC, é necessário também configurar o software supervisório para que o mesmo possa ter acesso às variáveis do sistema, também conhecidas como Tags do sistema. Cada plataforma de desenvolvimento SCADA possui uma forma de permitir esse acesso.

O primeiro passo é definir qual drive será utilizado na comunicação com o PLC. No caso deste trabalho, como utiliza-se um Simatic 700 da SIEMENSr, deve-se utilizar o drive SIETH. Para isso, após a criação do projeto, é necessário ir à aba de comunicação, clicar com o bot˜ao direito do mouse em cima da pasta drivers e inserir novo driver. Em seguida, devese selecionar a opção SIETH dentro de uma lista de drives que é disponibilizada. Por fim, conforme figura [2.16,](#page-46-0) deve-se preencher a tabela chamada de Folha Principal de Driver onde são declaradas a tags do PLC. Para fazer essa declaração deve-se informar o endereço IP do PLC, que foi definido na fase de configuração, o nome da tag, o endereço da variável e se é uma variável de escrita ou leitura.

O pr´oximo passo foi o desenvolvimento do programa do SCADA, que pode ser divido em duas partes. A primeira parte é a lógica interna de processamento de dados, como por exemplo:

- conversão de variáveis e dados,
- definição do comportamento do sistema perante condições adversas,
- cálculo dos sinais de controle da planta a partir das tags de entrada do sistema.

A segunda parte é a parte gráfica, onde se define a interface-homem-máquina, ou seja, como ser˜ao mostrados os dados do sistema para o operador e como o mesmo pode atuar na planta. Para ambas as partes foi utilizada a linguagem de programação Visual Basic da Microsoft®. Foram desenvolvida três telas de supervisório. A primeira é a tela principal do SCADA onde é possível visualizar e monitorar todas as variáveis do sistema, conforme pode ser visto na Figura [2.17.](#page-47-0) A segunda tela, mostrada na Figura [2.18,](#page-48-0) é referente ao sistema SISO em malha aberta, que será discutido no próximo capítulo. Nesta tela é possível monitorar uma variável de entrada, nível do tanque 3, e uma variável de saída, potência entregue à bomba 2. Essa tela foi utilizada para se obter os modelos matemáticos do sistema SISO. A terceira tela, mostrada na Figura [2.19,](#page-49-0) também é referente ao sistema SISO monitorado pela segunda

| <b>I E</b> The <b>E E E</b><br><b>ancio</b><br>Visualizar<br><b>Inserie</b>                                                                                                    | Projeto<br>Ajudá.                                                                                    |                                         | InduSoft Web Studio Educational - SIETH - FOLHA PRINCIPAL DE DRIVER                                                                                                    |                                |        |                                                            |                                                                                  |        |                       | <b>BELLEVILLE</b>    |
|----------------------------------------------------------------------------------------------------|----------------------------------------------------------------------------------------------------|-----------------------------------------|----------------------------------------------------------------------------------------------------|--------------------------------|--------|------------------------------------------------------------|----------------------------------------------------------------------------------|--------|-----------------------|----------------------|
| $-1$<br>A Cortar<br><b>IDI Executar</b><br><b>NACCES</b><br><b>B. B Paraz</b><br><b>Express</b><br>Colar<br>Tarefas<br><b>O</b> Depuração<br>o'd Procurar<br>Area de Tronsterência<br>Gerenciamento Local Sa<br>Explorador de Projeto<br>$\alpha \propto$ | <b>Download</b><br>Etimotar<br>Conectar<br><b>B</b> <i><b>Partir</b></i><br>Gerennamento Remato      | <b>Tarcta: Database LogWin</b><br>Soy   | Assistente de Importação<br>и<br>Converter Resolução<br>Verifican<br>Pri Registrar Controles<br>Ferramentas<br>MalhaAberta HilPrincipal Simbolos ( SETH FOLHA PRINCIPAL DE DRIVER X |                                | Grobal | <sup>3</sup> Substituir<br>Substituição<br>Tags do Projeto | Remover tags não usadas<br>Resetar banco de dados de tags T Propriedades<br>Tags |        | So Referência Cruzada |                      |
| Projeto:TCCTanquesJean.APP<br>4 - Drivers<br><b>A SETH</b><br>FOLHA PRINCIPAL DE DRIVER<br>OPC 04 2.05<br>OPC UA<br>$0 - 44$<br>DPC Net<br>OPC XML/DA<br>TCP/IP<br>$-$ DDE                                                                                | <b>Description</b><br>FOLHA PRINCIPAL DE DRIVER<br>Desabvar.<br>Leitura Completa<br>Escrita Completa | Estado da Leitua:<br>Estado da Escrita: | Mini                                                                                                    |                                |        |                                                            |                                                                                  |        |                       |                      |
|                                                                                                    | Nome da Tag                                                                                          | Estação                                 | Endereço VO                                                                                                    | Ação                           |        | Scan                                                       | Div                                                                              | Adição |                       |                      |
|                                                                                                    | <b>Q</b> Filtro de Texto                                                                             | Filtro de Texto                         | C Filtro de Texto                                                                                                    | C (Todos)                      |        | $\sim$ (Todos)                                             | $-Q$ Filtro de Te. $Q$ Filtro de Te.                                             |        |                       |                      |
|                                                                                                    | 1 Entrada1                                                                                           | 192.158.0.10                            | W/272                                                                                                    | Ler                            |        | * Sempre                                                   | $\overline{\phantom{a}}$                                                         |        |                       |                      |
|                                                                                                    | 2 Saída1                                                                                             | 192 168 0 10                            | QW272                                                                                                    | Escrever                       |        | $-$ Sempre                                                 | $\overline{ }$                                                                   |        |                       |                      |
|                                                                                                    | ChaveNivel1<br>3.                                                                                    | 192.158.0.10                            | 10.0                                                                                                    | Ler                            |        | * Sempre                                                   | $\overline{\phantom{a}}$                                                         |        |                       |                      |
|                                                                                                    | ChaveNivel2<br>4                                                                                     | 192 158 0 10                            | 10.1                                                                                                    | Ler                            |        | $=$ Sempre                                                 | ÷                                                                                |        |                       |                      |
|                                                                                                    | ChaveNivel3<br>5                                                                                     | 192.158.0.10                            | 10.2                                                                                                    | Ler                            |        | * Sempre                                                   | $\star$                                                                          |        |                       |                      |
|                                                                                                    | ChaveNivel4<br>6                                                                                     | 192.168.0.10                            | 10.3                                                                                                    | Ler                            |        | - Sempre                                                   | $\overline{\phantom{a}}$                                                         |        |                       |                      |
|                                                                                                    | 7 ChaveNivel5                                                                                        | 192.168.0.10                            | 10.4                                                                                                    | Ler                            |        | - Sempre                                                   | $\overline{ }$                                                                   |        |                       |                      |
|                                                                                                    | 8<br>ChaveNivel6                                                                                     | 192.158.0.10                            | 10.5                                                                                                    | Ler                            |        | $=$ Sempre                                                 | $\overline{ }$                                                                   |        |                       |                      |
|                                                                                                    | 9 LigaBomba1                                                                                         | 192 168 0 10                            | 00.0                                                                                                    | Escrever                       |        | $-$ Sempre                                                 | $\overline{\phantom{a}}$                                                         |        |                       |                      |
|                                                                                                    | 10 LigaBomba2                                                                                        | 192.168.0.10                            | Q0.1                                                                                                    | Escrever                       |        | * Sempre                                                   | $\ddot{}$                                                                        |        |                       |                      |
|                                                                                                    | 11 Entrada2                                                                                          | 192.188.0.10                            | <b>N/274</b>                                                                                                    | Ler                            |        | - Sempre                                                   | ×                                                                                |        |                       |                      |
|                                                                                                    | 12 Saida2                                                                                            | 192.168.0.10                            | QW274                                                                                                    | Escrever                       |        | $=$ Sempre                                                 | $\overline{\phantom{a}}$                                                         |        |                       |                      |
|                                                                                                    | 13 Entrada3                                                                                          | 192.158.0.10                            | <b>N/276</b>                                                                                                    | Ler                            |        | * Sempre                                                   | ŀ                                                                                |        |                       |                      |
|                                                                                                    | 14 Saida3                                                                                            | 192.168.0.10                            | QW276                                                                                                    | Escrever                       |        | * Sempre                                                   | ÷                                                                                |        |                       |                      |
|                                                                                                    | 15 Entrada4                                                                                          | 192 158 0 10                            | <b>M278</b>                                                                                                    | Ler                            |        | $=$ Sempre                                                 | $\overline{ }$                                                                   |        |                       |                      |
|                                                                                                    | 15 Saída4                                                                                            | 192.158.0.10                            | QW278                                                                                                    | Ler                            |        | * Sempre                                                   | $\overline{\phantom{a}}$                                                         |        |                       |                      |
| m.                                                                                                    | ×.                                                                                                   |                                         |                                                                                                    | Lar+Escrev                     |        | $-$ Sempre                                                 |                                                                                  |        |                       |                      |
| Cicobal Micráfic Cataretas Tacomuni                                                                                                    |                                                                                                    |                                         |                                                                                                    |                                |        |                                                            |                                                                                  |        |                       |                      |
| Database Spy                                                                                                    |                                                                                                    |                                         |                                                                                                    |                                |        | n x Salda                                                  |                                                                                  |        |                       | $n \times$           |
| Valor<br>Tag/Expression                                                                                                    | Jualidad-<br>Continuo<br>m                                                                           |                                         |                                                                                                    |                                |        |                                                            |                                                                                  |        |                       |                      |
|                                                                                                    |                                                                                                    |                                         |                                                                                                    |                                |        |                                                            |                                                                                  |        |                       |                      |
| 直接下列。<br>DB 1 DB 2 DB 3 DB 4 Locals                                                                                                    | Agropamento de Quadros                                                                               | $\epsilon$                              |                                                                                                    |                                | ×      |                                                            | H + > H Log XRef                                                                 |        | $\leftarrow$          | ×                    |
| Promto                                                                                                    |                                                                                                    |                                         |                                                                                                    | Engenharia Apenas CAP NUM SCRL |        |                                                            | <b>X: 144 米 42</b>                                                               |        |                       | Contagem de Tags: 27 |
| e<br><b>PE</b><br>Hst                                                                                                    |                                                                                                    | InduSoft Web St                         | SIMATIC Manag.                                                                                                    | His HW Config - [S             |        |                                                            | Monitor/Modify                                                                   |        | PT 、 备 PS 温 (*)       | 15:28<br>11/01/2014  |

<span id="page-46-0"></span>Figura 2.16: Folha Principal do Driver SIETH - Desenvolvimento do SCADA

tela, porém, desta vez em malha fechada. Nessa tela é possível definir o set point de nível, os parâmetros do controlador utilizado e visualizar o nível controlado em tempo real.

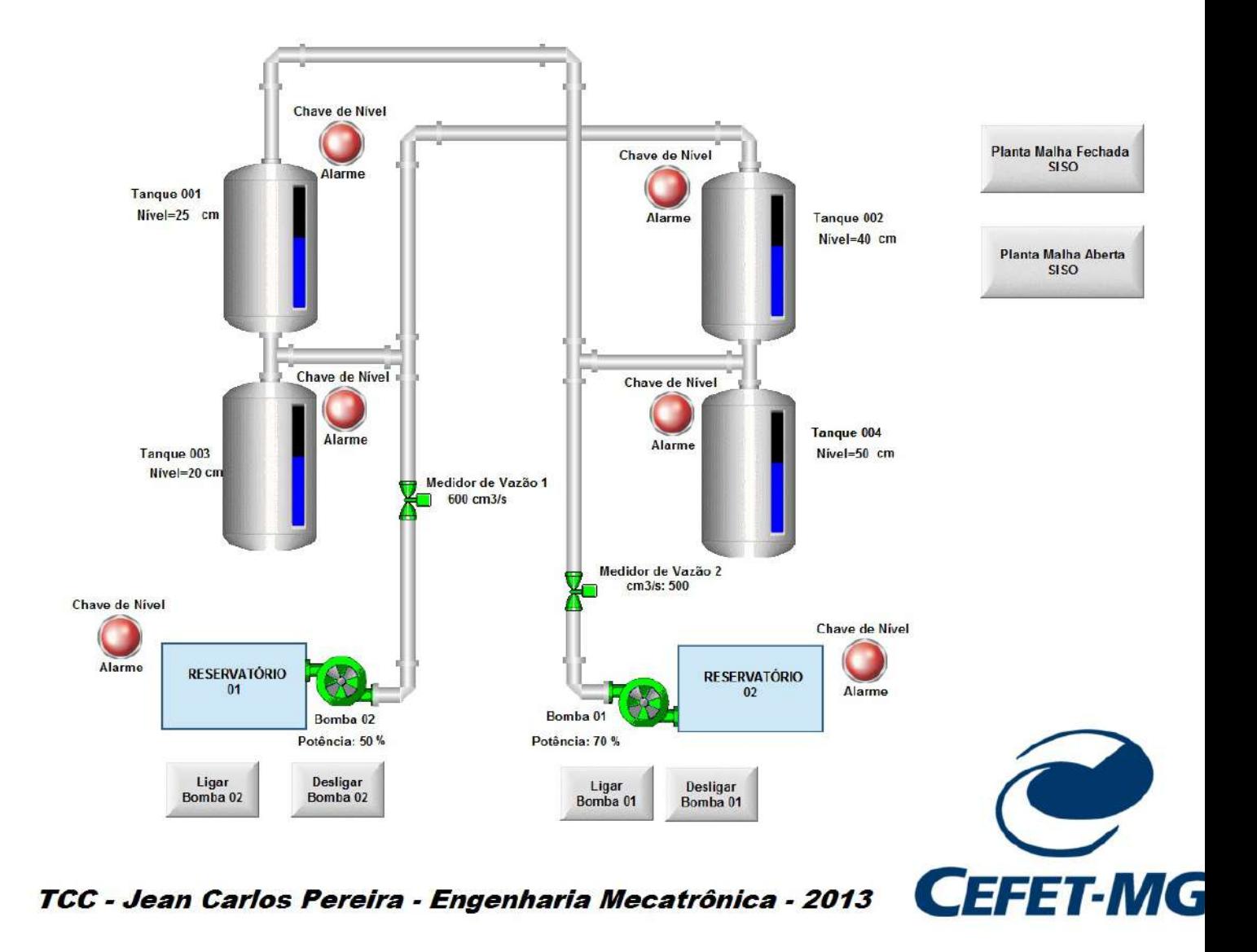

<span id="page-47-0"></span>Figura 2.17: Tela principal do software SCADA desenvolvido

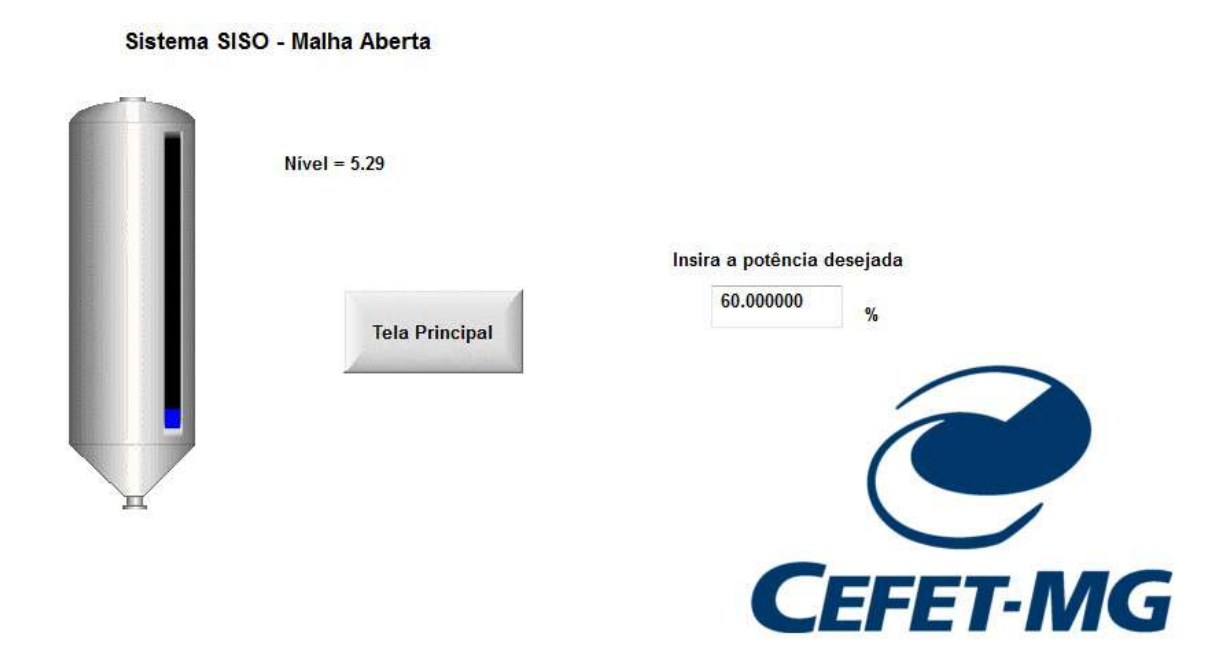

TCC - Jean Carlos Pereira - Engenharia Mecatrônica - 2013

<span id="page-48-0"></span>Figura 2.18: Tela do software SCADA desenvolvido - Sistema SISO em malha aberta

TCC - Jean Carlos Pereira - Engenharia Mecatrônica - 2013

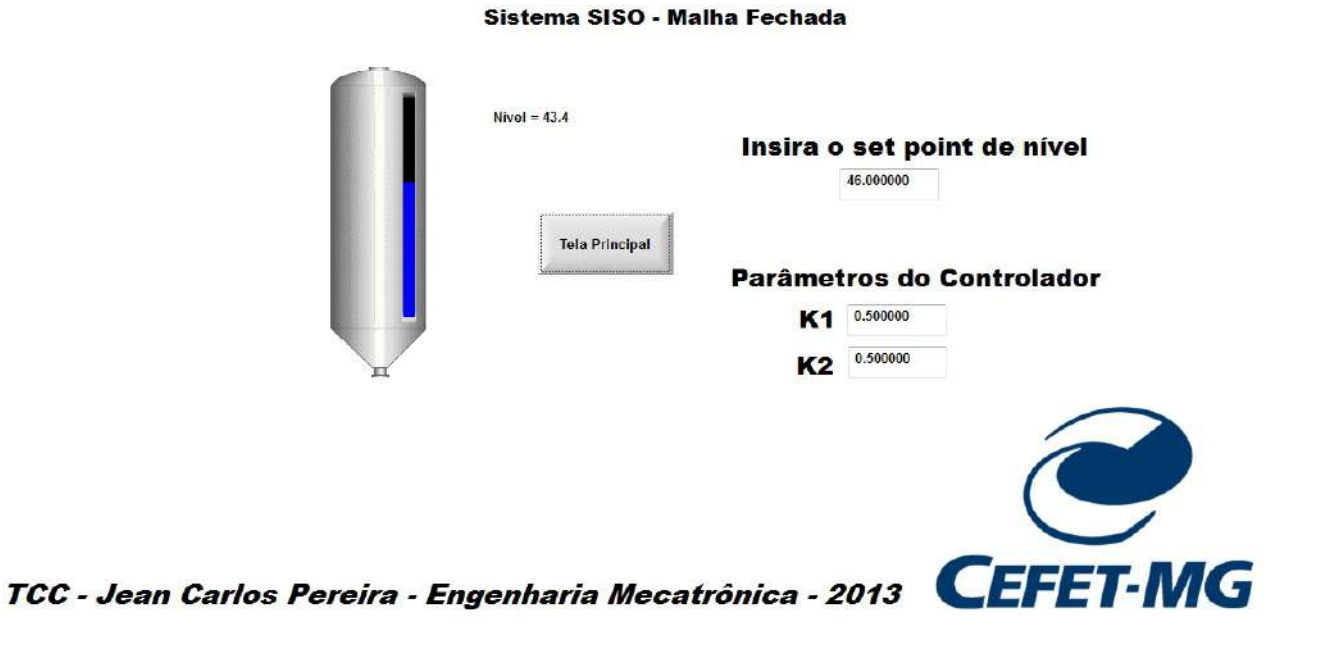

<span id="page-49-0"></span>Figura 2.19: Tela do software SCADA desenvolvido - Sistema SISO em malha fechada

# <span id="page-51-0"></span>Capítulo

# Modelagem e Controle do Sistema SISO

A fim de se testar a integra¸c˜ao do sistema, foi proposto a modelagem e controle de um sistema SISO, composto por um dos tanques e uma das bombas da planta. Nessa configuração simplificada, o objetivo é controlar o nível do tanque 3 a partir de um sinal de tensão, que determina a potência da bomba 2, enviado ao inversor de frequência (ver apêndice A). A configuração adotada para o sistema foi a válvula de saída VA-021 totalmente aberta. Todos os experimentos foram realizados no SCADA desenvolvido para este projeto.

### <span id="page-51-1"></span>3.1 Modelagem Matemática

Quando se fala em controlar algum sistema, é necessário definir qual o seu modelo matemático, pois, a partir dele que se projeta o controlador. Pode-se simplificar a definição de controlador como sendo uma função matemática que determina o sinal de controle, por exemplo o sinal de tensão enviado ao inversor, a partir do sinal de erro, diferença entre altura desejável e altura atual. A representação gráfica do sistema pode ser visualizado na figura [3.1.](#page-52-0)

Pelo conceito de balanço de massa, aplicando o tanque como um volume de controle, tem-se que:

$$
Q_e - Q_s = \dot{h}A\tag{3.1}
$$

Como:

$$
Q_e = Ku \tag{3.2}
$$

e

<span id="page-51-3"></span>
$$
Q_s = A \dot{h}_s(h) \tag{3.3}
$$

tem-se que:

<span id="page-51-2"></span>
$$
ku - Ah_s(h) = hA \tag{3.4}
$$

Em que  $Q_e$  é a vazão de entrada do tanque,  $Q_s$  é a vazão de saída, h é o nível de água, A é a área do tanque, u é o sinal de tensão enviado ao inversor, k é uma constante e  $P(h)$  $\acute{e}$  a curva de nível para  $Q_e$  igual a zero.

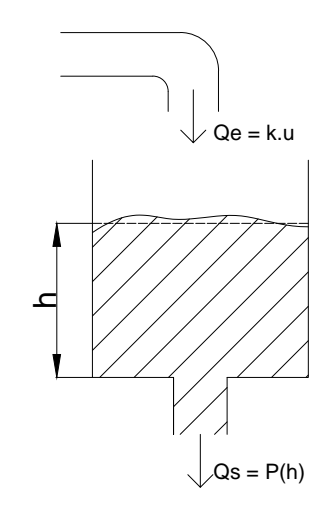

<span id="page-52-0"></span>Figura 3.1: Representação do sistema a ser controlado.

A partir da análise da equação do sistema [\(3.4\)](#page-51-2), percebe-se que para finalizar a modelagem do sistema é necessário encontrar a curva, denominada como  $h_s(t)$ , referente ao decaimento de nível em função do tempo para o sistema sem excitação, ou seja,  $Q_e$  igual a zero. Para isso, foram realizados três experimentos, que podem ser visualizados na figura [\(3.3\)](#page-54-0). O procedimento adotado foi encontrar o modelo para cada uma das curvas levantadas e realizar a média dos parâmetros da função de cada modelo. Após a realização de testes, concluiuse que uma aproximação polinomial quadrática era suficientemente aceitável para a dinâmica apresentada pelo sistema. Portanto, o polinômio  $h<sub>s</sub>(t)$  teria a seguinte forma:

<span id="page-52-2"></span>
$$
h_s(t) = p_1 t^2 + p_2 t + t_3 \tag{3.5}
$$

Ao derivar [\(3.5\)](#page-52-2), se tem:

<span id="page-52-3"></span>
$$
\dot{h}_s(t) = 2p_1h + p_2\tag{3.6}
$$

<span id="page-52-1"></span>

| Experimento          |                       | $p_2$     | $p_3$ | $\Delta p_1$          | $\Delta p_2$ | $\Delta p_3$ |
|----------------------|-----------------------|-----------|-------|-----------------------|--------------|--------------|
| Experimento 1        | $8.1 \times 10^{-4}$  | $-0.5608$ | 70.51 | $3 \times 10^{-5}$    | 0.005        | 0.18         |
| Experimento $2 \mid$ | $8 \times .10^{-4}$   | $-0.5608$ | 70.89 | $2.15 \times 10^{-5}$ | 0.0036       | 0.125        |
| Experimento $3$      | $8.1 \times 10^{-4}$  | $-0.5639$ | 71.43 | $2.39 \times 10^{-5}$ | 0.004        | 0.145        |
| Média.               | $8.07 \times 10^{-4}$ | $-0.5618$ | 70.94 | $2.51 \times 10^{-5}$ | 0.0042       | 0.150        |

Tabela 3.1: Parâmetros encontrados para obtenção de modelo do sistema.

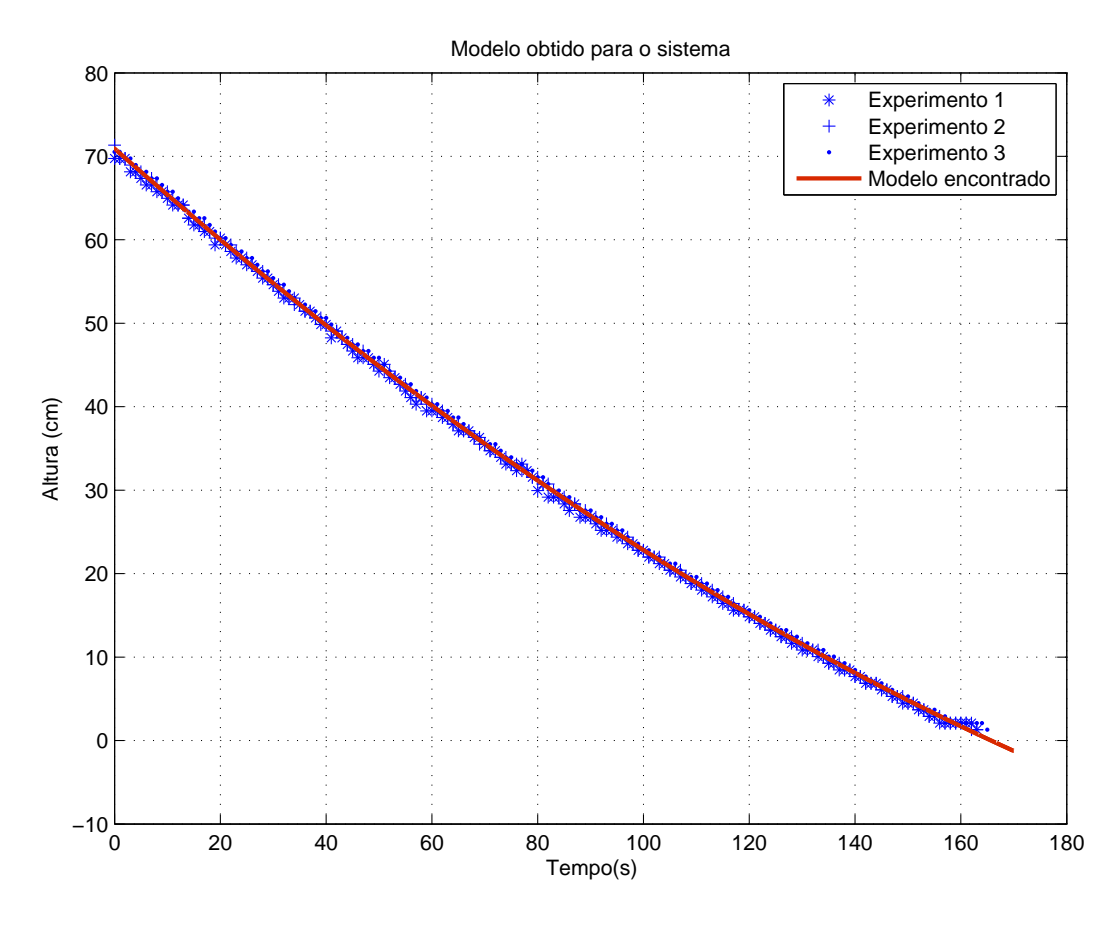

Figura 3.2: Pontos encontrados nos experimentos e curva aproximada encontrada.

Conforme a equação  $(3.3)$ , é necessário encontrar a função  $\dot{h_s}(h)$ , ou seja, a velocidade do fluido em função da altura. Para isso, a partir das equações  $(3.5)$  e  $(3.6)$ , plotou-se a curva mostrada na Figura ?? e a aproximou pelo seguinte polinômio de segunda ordem:

<span id="page-53-0"></span>
$$
\dot{h_s}(h) = 1.671 \times 10^{-5} h^2 - 4.88 \times 10^{-3} h - 0.29
$$

Para finalizar o modelo dado por  $(3.4)$ , foi necessário também encontrar a vazão de entrada  $Q_s$  em função do sinal de controle. Para isso, foi proposto que se observasse a taxa de variação do nível, com a válvula de saída fechada, ao se variar a potência entregue à bomba. Os dados coletados pelo SCADA nessa fase experimental podem ser visualizados na Figura [3.4.](#page-55-0)

A partir das curvas mostradas na Figura  $(3.4)$ , calcularam-se suas taxas de variação e a Tabela [3.2](#page-54-1) foi montada. Em seguida, aproximaram-se os pontos pela função linear, através  $\alpha$  do método dos mínimos quadrados, conforme é possível visualizar na Figura [\(3.5\)](#page-56-1):

$$
\dot{h_e} = 0,00634.P_{\%} - 0,0584
$$

Como  $P_{\%} = 10.u$ :

<span id="page-53-1"></span>
$$
\dot{h}_e = 0,0634.u - 0,0584\tag{3.7}
$$

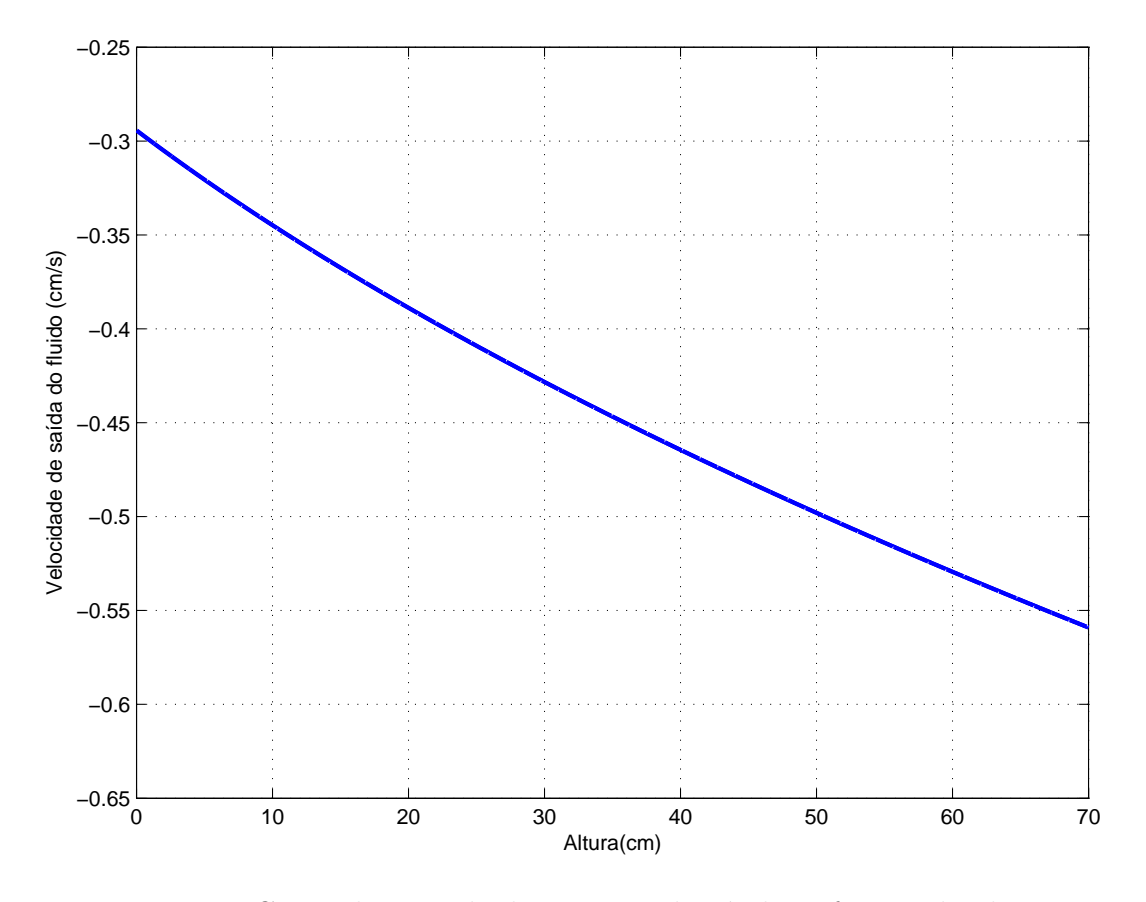

Figura 3.3: Curva da taxa de decaimento de nível em função da altura.

<span id="page-54-0"></span>

| Potência $(\%)$ | Taxa de variação do nível $\langle \text{cm/s} \rangle$ |
|-----------------|---------------------------------------------------------|
| 30              | 0.1178                                                  |
| 40              | 0.1945                                                  |
| 50              | 0.2658                                                  |
| 60              | 0.33                                                    |
| 70              | 0.3981                                                  |
| 80              | 0.4471                                                  |
| 90              | 0.5082                                                  |
| 100             | 0.5668                                                  |

<span id="page-54-1"></span>Tabela 3.2: Pontos levantados após análise das curvas mostradas na figura [3.4](#page-55-0)

Ao se retomar a equação [3.4,](#page-51-2) pode-se reescrevê-la da seguinte forma:

$$
A.\dot{h_e} - A.\dot{h_s}(h) = \dot{h}A
$$

Como  $\dot{h_{s}}(h)$  é uma função não linear, será encontrado um modelo em torno de um ponto de operação,  $h_0$ . A partir do conceito de Série de Taylor, se tem que  $\dot{h_s}(h)$  pode ser escrito da seguinte forma:

$$
\dot{h}_s(h) \approx \dot{h}_s(h_0) + \frac{d\dot{h}_s}{dh}(h_0)(h - h_0)
$$

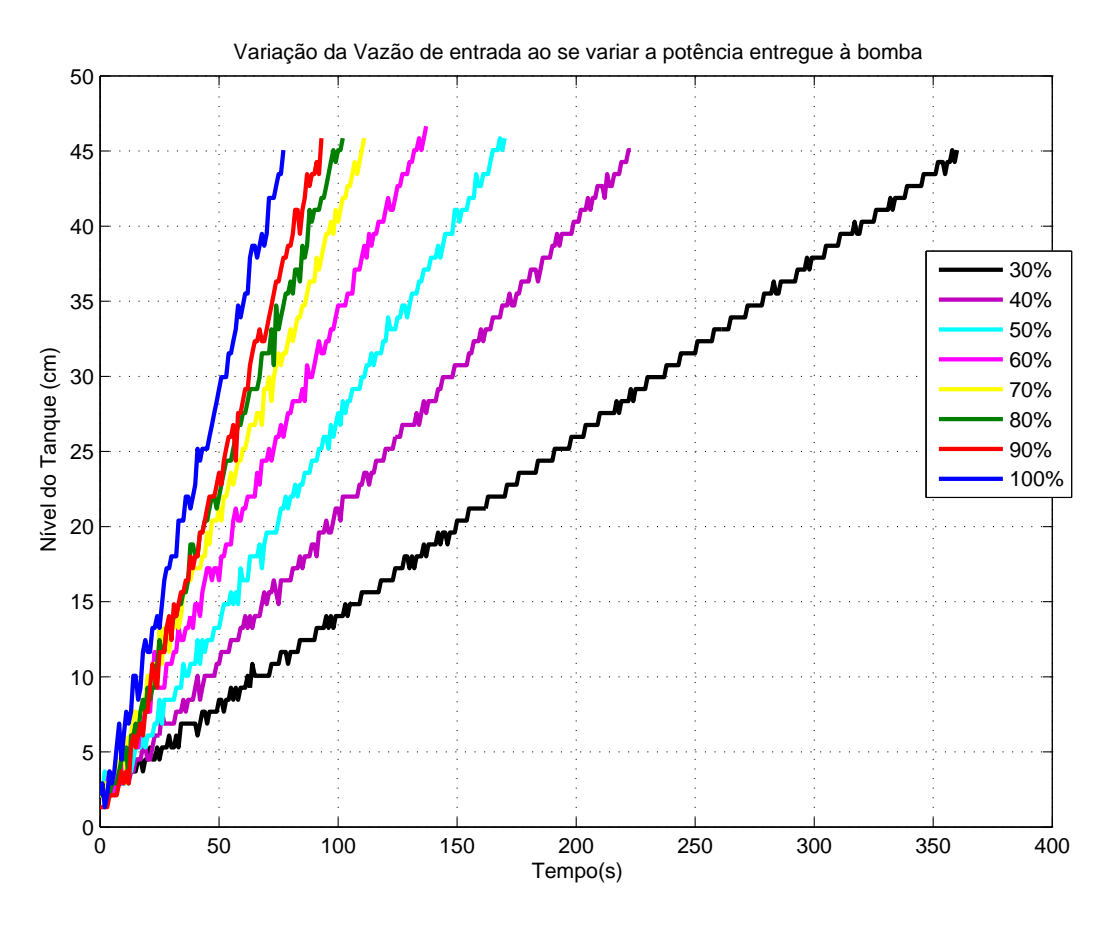

Figura 3.4: Curvas levantadas para determinar a vazão de entrada $Q_s$ em função do sinal de controle.

$$
\dot{h}_s(h) \approx h_s(h_0) + (2 \times 1.671 \times 10^{-5} \times h_0 - 4.88 \times 10^{-3})(h - h_0)
$$

Para $h_0 = 34$ 

<span id="page-55-0"></span>
$$
\dot{h}_s(h) \approx -0.4434 - 0.0038(h - 34)
$$

<span id="page-55-1"></span>
$$
\dot{h}_s(h) \approx -0.0038h - 0.3159\tag{3.8}
$$

Após retirar o termo  $A$  e adicionando as equações [3.7](#page-53-1) e [3.8,](#page-55-1) torna-se

$$
0.0634 \times 10u - 0.0584 - 0.0038h - 0.3159 = \dot{h}
$$
\n(3.9)

Ao aplicar a transformada de Laplace e considerar condições iniciais iguais a zero:

$$
0.0634u - 0.0038h = \dot{h}
$$

$$
0.0634U(s) - 0.0038H(s) = sH(s)
$$

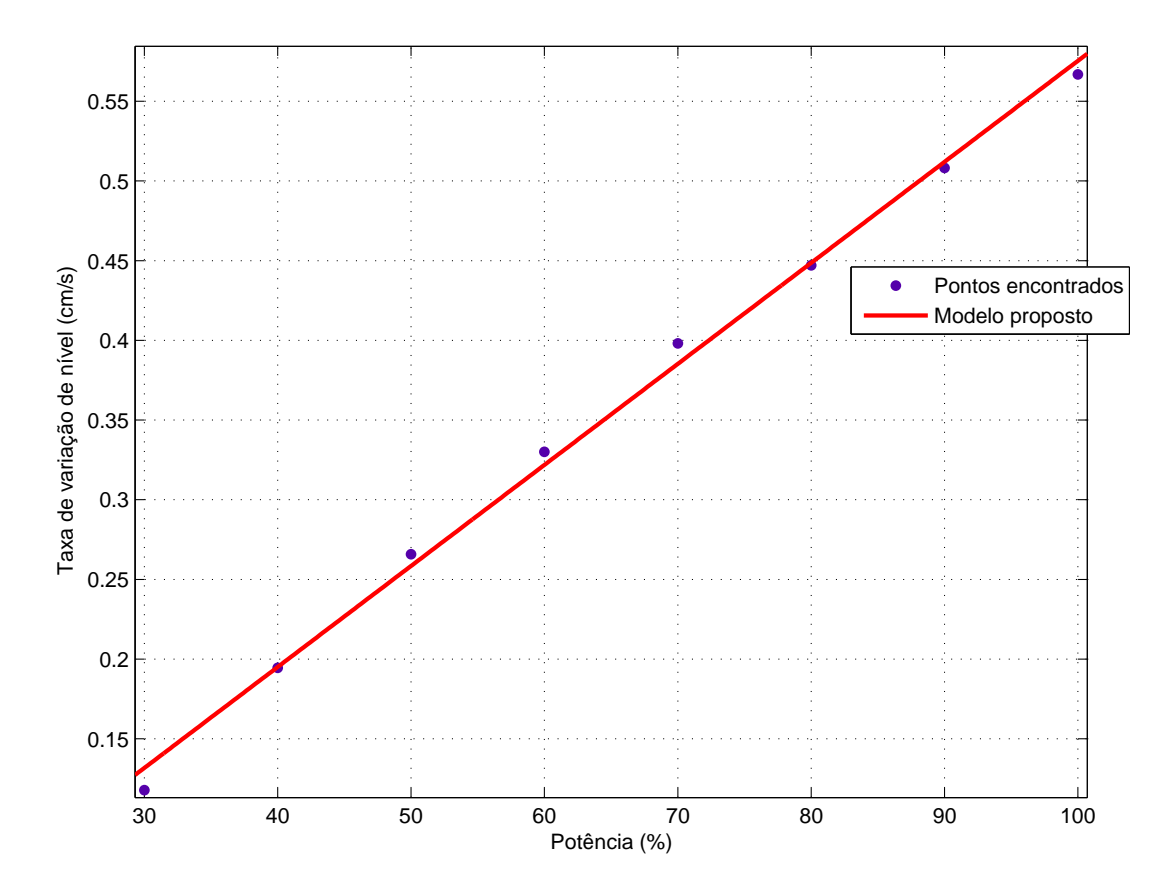

Figura 3.5: Taxa de variação de nível em função da potência entregue à bomba.

<span id="page-56-1"></span> $0,0634U(s) = s.H(s) + 0.0038H(s)$  $0,0634.U(s) = H(s)(s + 0.0038)$  $H(s)$  $U(s)$ = 0.0634  $(s + 0.0038)$  $H(s)$  $U(s)$ = 16.67  $\frac{13.37}{(263.2s+1)}$  (3.10)

### <span id="page-56-0"></span>3.2 Projeto de controlador proporcional

Como forma de testar o controle em tempo real da planta, foi proposto o controlador proporcional, por apresentar um projeto mais simples e rápido. A partir do Lugar das Raízes, definiu-se um ganho proporcional  $K_p = 0.2$ . O resultado encontrado é mostrado na figura [3.6.](#page-57-0) O ponto de equilíbrio considerado foi em torno de 30 cm. Através da análise da figura [3.6,](#page-57-0) percebe-se uma grande quantidade de ruídos na saída. Isso se deve às vibrações causadas pela queda d'agua proveniente da vazão de entrada do sistema. Observa-se que o erro em regime permanente era esperado, por se tratar de um controlador proporcional.

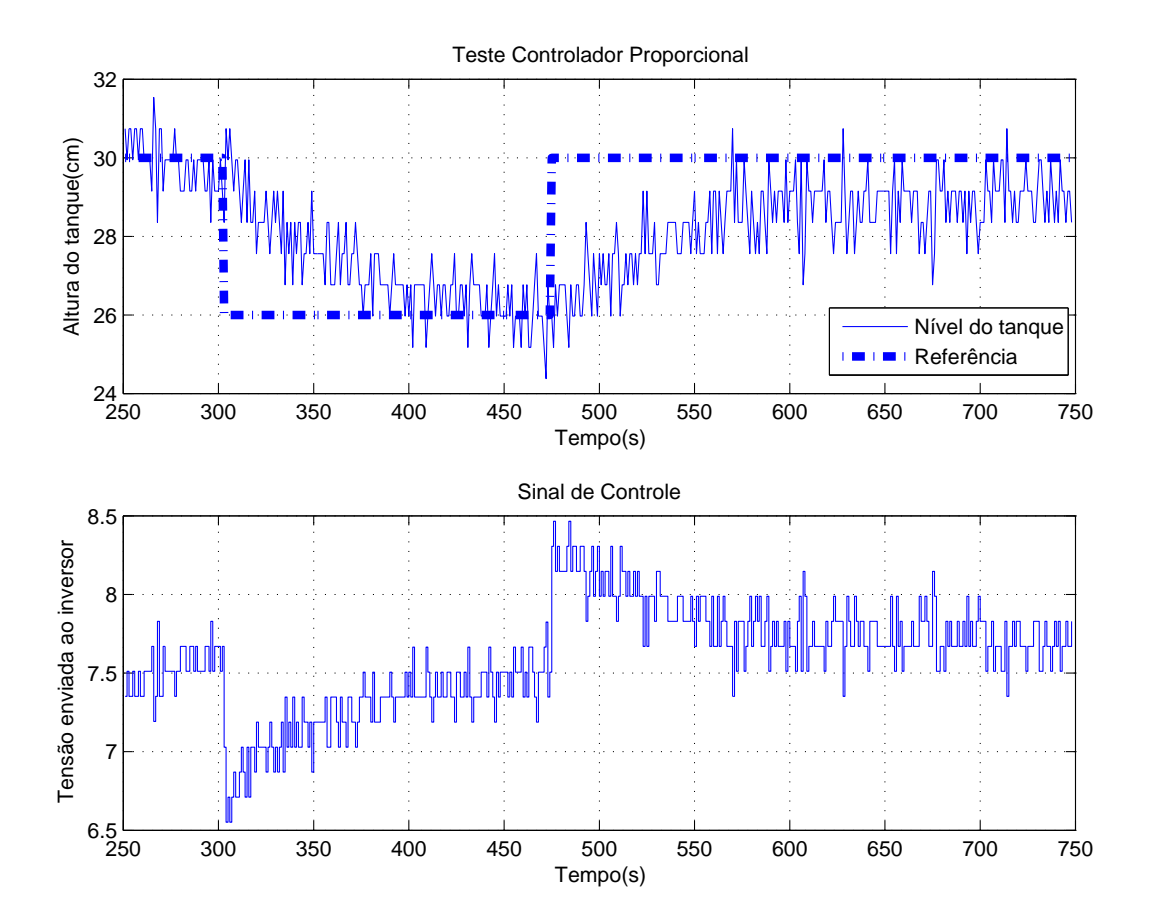

<span id="page-57-0"></span>Figura 3.6: Sistema em malha fechada

# <span id="page-59-0"></span>**Capítulo**

# Conclusão e perspectivas

Pode-se considerar que este trabalho alcançou seus principais objetivos. O resultado final obtido, em que seus componentes - sensores, atuadores, PLC e PC - são capazes de comunicar entre si via rede Ethernet, poderá ser utilizado em futuros trabalhos na área de controle e automação de sistemas. Além disso, é importante ressaltar que será útil para outros que forem desenvolver integração de instrumentos eletrônicos via sistema SCADA.

Em relação à contribuição deste trabalho para a formação profissional do autor destaca-se o aprofundamento técnico sobre automação e integração de sistemas. Além disso, se considerar que o autor esteve envolvido com o projeto desde uma iniciação tecnológica, pode-se dizer que o mesmo desenvolveu tarefas relacionadas com as 4 principais áreas que compõem a Engenharia Mecatrônica, como por exemplo:

- Mecânica: Participação no projeto estrutural da planta, dimensionamento do sistema hidráulico e utilização de uma plataforma CAD/CAE para desenho e análise das características mecânicas da planta.
- Elétrica/Eletrônica: Projeto e desenvolvimento de circuito eletrônico, de um painel elétrico, do acionamento e comando de motor de indução e de um sistema eletrônico de medição de nível.
- Computação: Parametrização de inversor de frequência e PLC. Desenvolvimento de um software supervisório com comunicação via rede Ethernet.
- Controle: Modelagem matem´atica de sistemas e projeto de um controlador de n´ıvel.

Para a finalização do trabalho, existem algumas atividades que deverão ser realizadas, como por exemplo:

• Confeccionar as placas do circuito transmissor de sinal desenvolvido

- Desenvolver um circuito eletrônico capaz de converter a frequência de um sinal em um sinal de tensão proporcional para a medição de nível.
- Realizar algumas melhorias nos programas do PLC e do sistema supervisório desenvolvido.
- Aprofundar a modelagem matemática do sistema e projetar controladores mais avançados.
- Finalizar o cabeamento elétrico da planta.

Sobre as perspectivas futuras, pode-se dizer que existem uma infinidade de possibilidades. Para a área de controle e modelagem de sistemas, é possível propor projetos na área de controle multivariável com atraso, controle não linear, sistemas variantes no tempo, controle robusto e otimização de controladores. Conforme já mostrado no projeto de instrumentação, já é previsto a implementação de controle térmico na planta, em que em um próximo trabalho será finalizada a integração com a adição de mais instrumentos. Um outro tipo de proposta de continuidade do trabalho é a monitoração do consumo de energia do protótipo. O monitoramento da energia necessária ao funcionamento do protótipo permite a comparação do custo operacional do sistema sob diferentes estratégias e sintonias de controle, o que é uma tendência nos trabalhos acadêmicos.

Portanto, este trabalho que muito contribuiu para a formação deste autor poderá também ser utilizado em várias frentes de pesquisa.

# <span id="page-61-0"></span> $\frac{1}{\text{Capitulo}}$

# Apêndice A - Diagrama de instrumentação do projeto planta

<span id="page-61-1"></span>

| rapente 9.1. rapiditivação dos miseramentos |                                  |  |  |
|---------------------------------------------|----------------------------------|--|--|
| Identificação do Instrumento                | Descrição                        |  |  |
| LY                                          | Chave de Nível                   |  |  |
| LAH                                         | Alarme de Nível Alto             |  |  |
| <b>LIC</b>                                  | Indicador e Controlador de Nível |  |  |
| LТ                                          | Transmissor de Nível             |  |  |
| LI                                          | Indicador de Nível               |  |  |
| FT                                          | Transmissor de Vazão             |  |  |
| <b>FIC</b>                                  | Controlador e Indicador de Vazão |  |  |

Tabela 5.1: Identificação dos Instrumentos

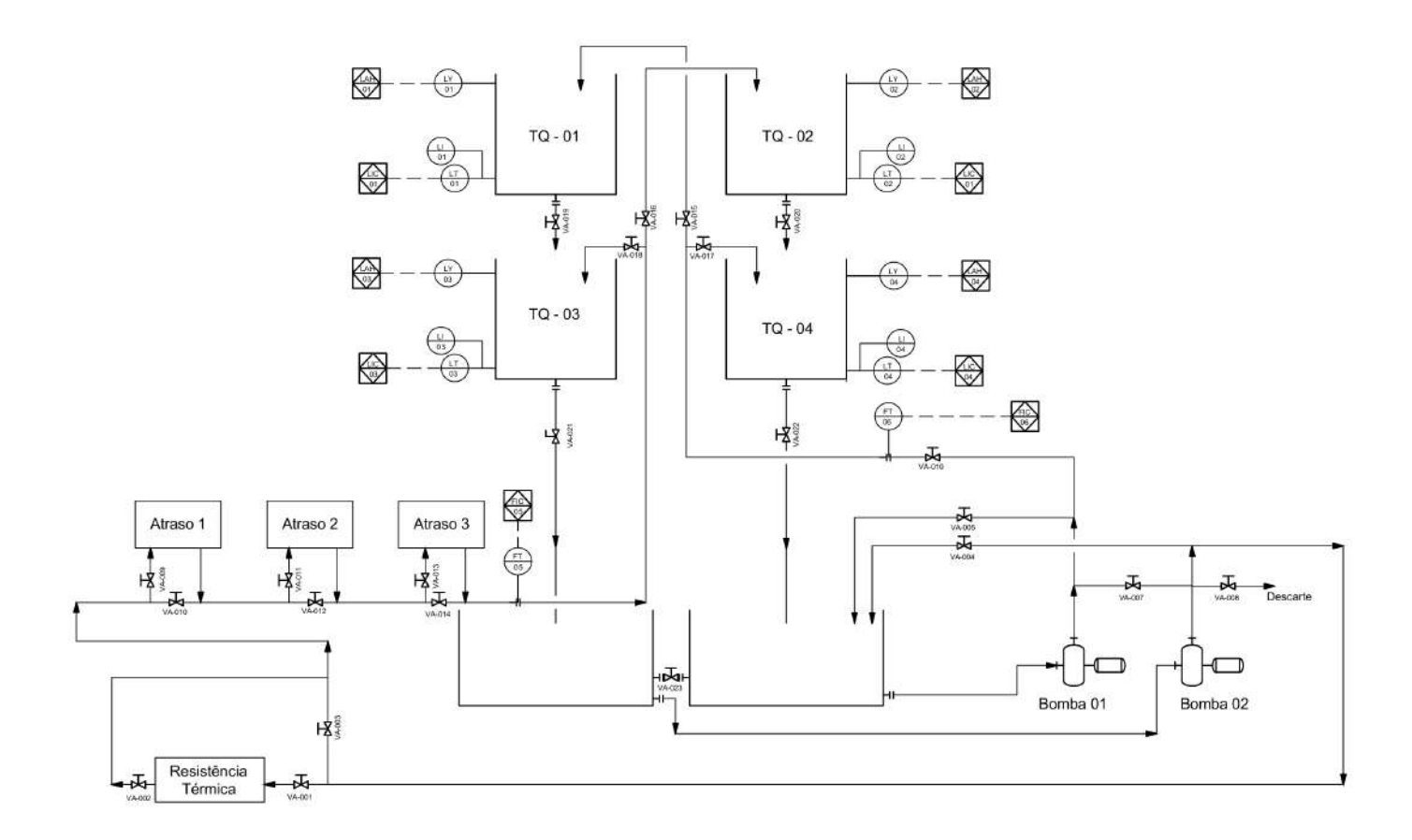

<span id="page-62-0"></span>Figura 5.1: Diagrama de Instrumentação da Planta - Projeto

# <span id="page-63-0"></span> $Cap$ ítulo  $\bigodot$

# Apêndice B - Passos para configurar a comunicação do PLC com o PC via ethernet

- 1. Criar um novo projeto no Simatic Manager.
- 2. Inserir um novo objeto: Simatic 300 Station.

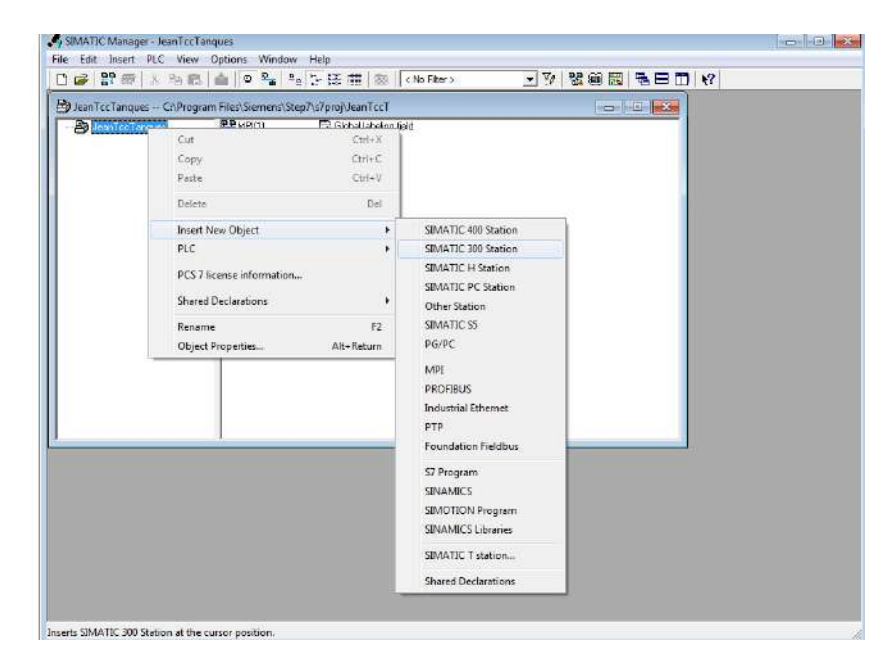

3. Configurar a interface PG/PC.

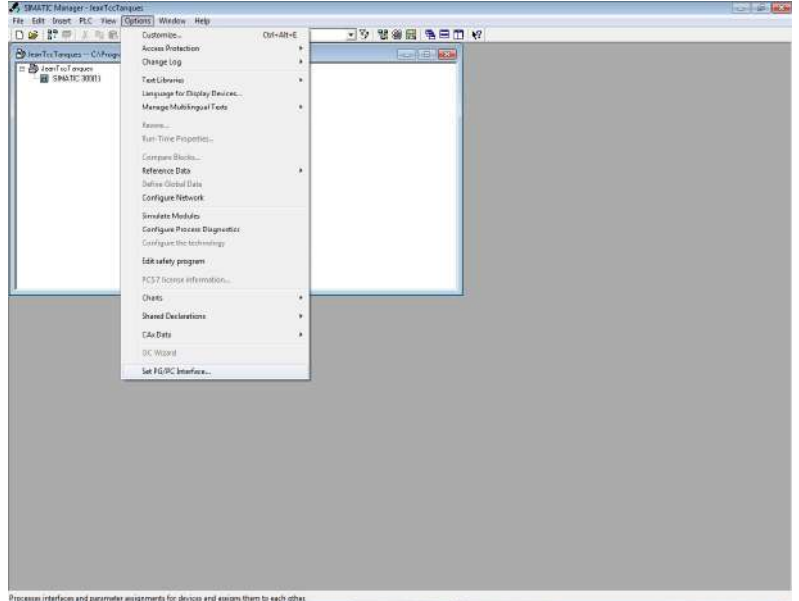

4. Selecionar $\ensuremath{\text{TCP}/\text{IP}}}(\text{auto})$ 

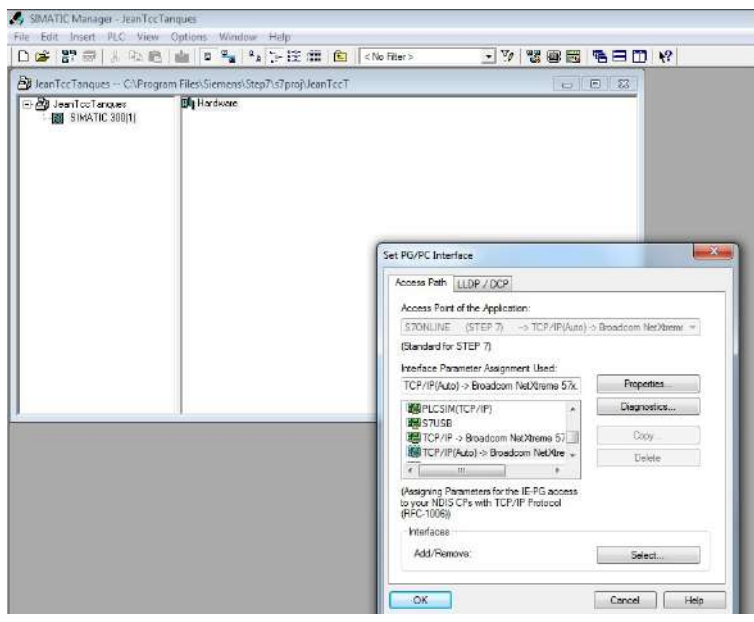

5. Configurar o hardware do PLC. Inicialmente, insira o rack, em Simatic 300/ Rack-300/Rail através de um duplo clique. Em seguida inserir todos os componentes do PLC. Atenção aos "order numbers".

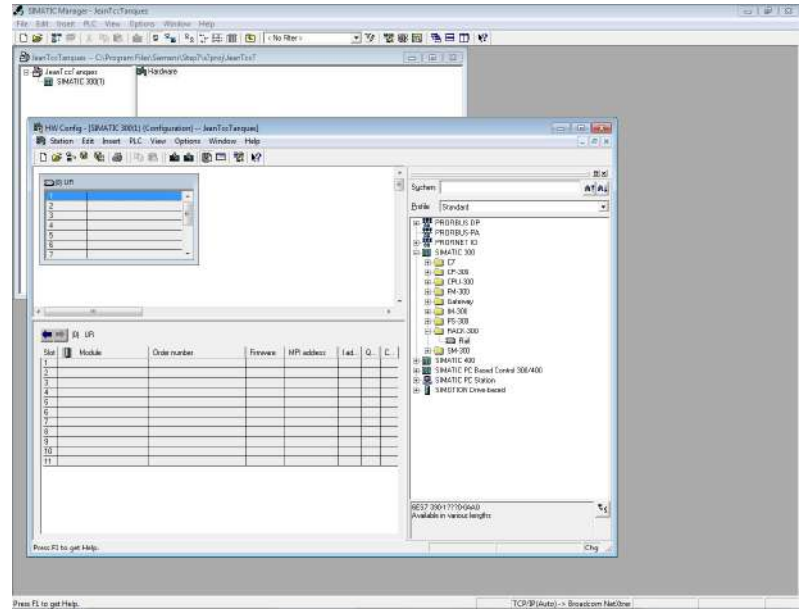

6. Ao adicionar o CPU, será necessário definir os parâmetros da rede que será formada entre PC e CLP. Em subnet, caso não esteja disponível a comunicação Ethernet, crie uma nova.

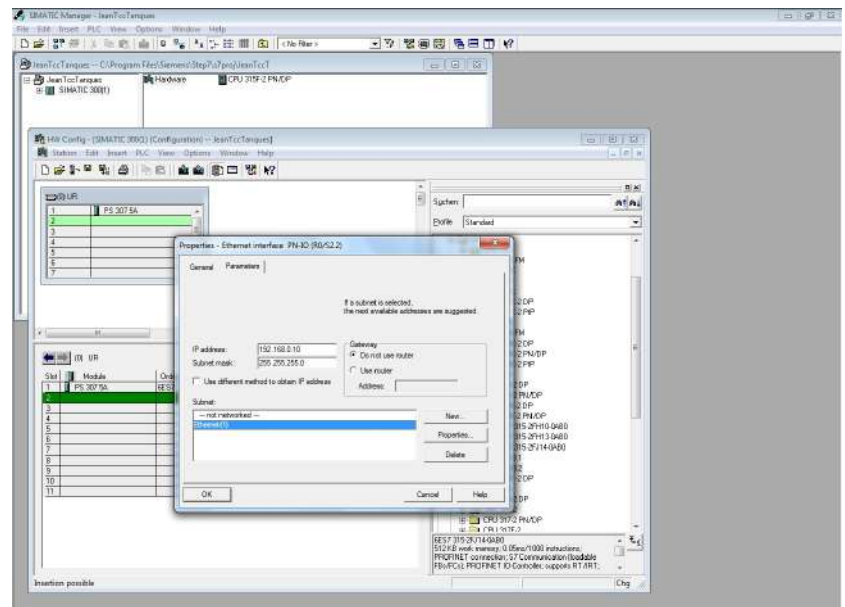

7. Editar os parâmetros da Ethernet.

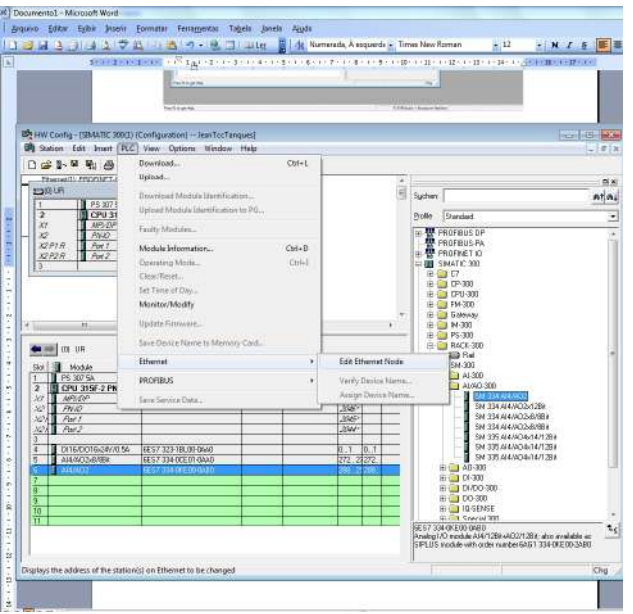

8. Buscar o Mac do PLC. Introduzir os mesmos parâmetros de rede determinados anteriormente e clicar em "Assign IP configuration"

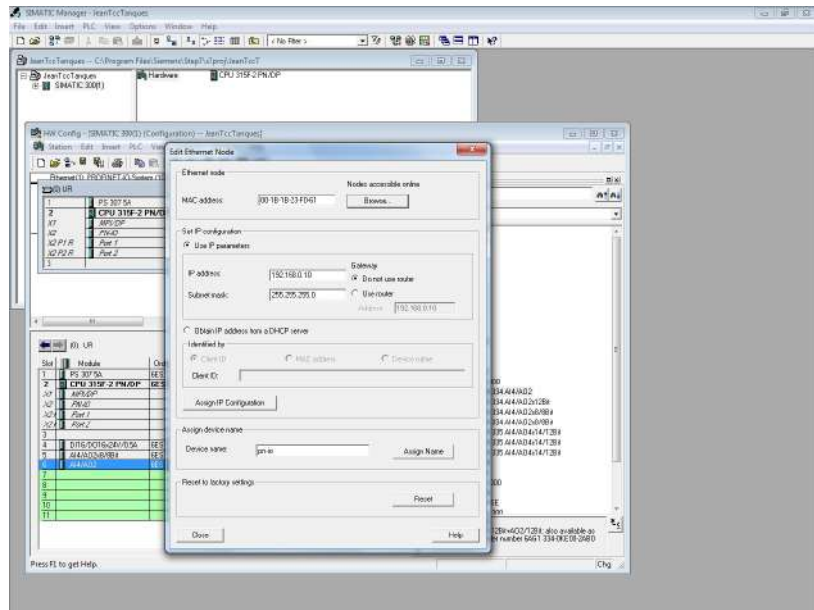

9. Alterar as configurações de rede do PC. Atenção ao escolher o endereço IP da máquina, ele deve divergir do configurado apenas na última topologia.

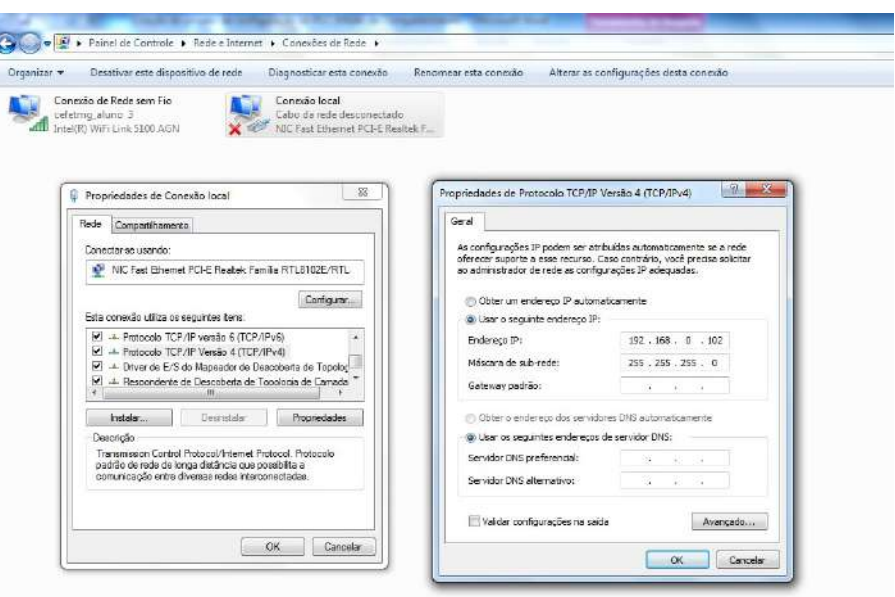

<span id="page-67-0"></span>10. Realizar o download para o módulo. Certificar se a seguinte tela será apresentada. Atenção aos dados de rede e MAC. Clicar em OK. Verificar se a comunicação foi bem-sucedida em Accessible nodes ou através do led da porta Ethernet do PLC, que deve estar verde.

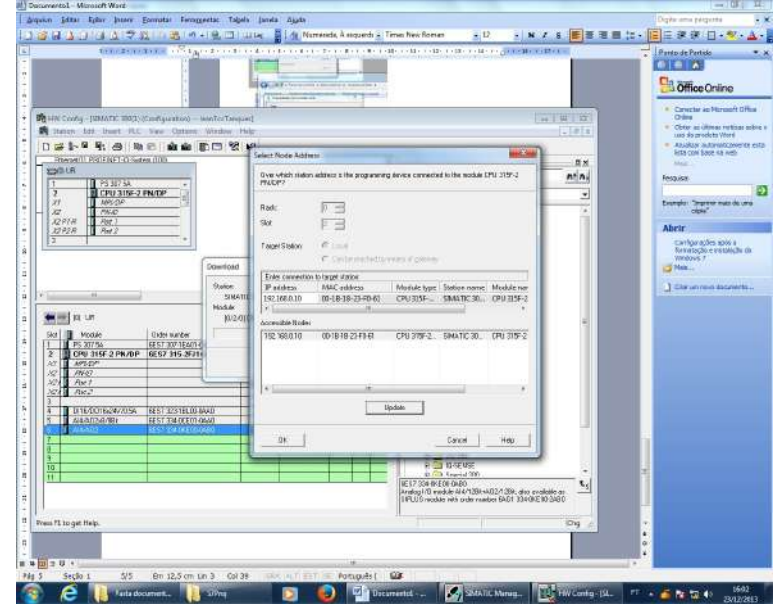

# Bibliografia

- <span id="page-69-4"></span>K. J. Astrom and Ostberg A. B. Teaching laboratory for process control. IEEE Control System Magazine, 6(5):37–42, 1986.
- <span id="page-69-2"></span>K. J. Astrom and M. Lundh. Lund control program combines theory and hands-on experience. IEEE Control System Magazine, 12(3):22–30, 1992.
- <span id="page-69-7"></span>A. Daneels and W. Salter. What is scada? International Conference on Accelerator and Large Experimental Physics Control Systems, pages 339–343, 1999.
- <span id="page-69-6"></span>P. B. Deshpande. Multivariable Process Control. Instrument Society of America, 1989.
- <span id="page-69-5"></span>R. Dormido, H. Vargas, N. Duro, J. Sánchez, Dormido-Canto S., G. Farias, F. Esquembre, and Dormido S. Development of a web-based control laboratory for automation technicians: The three-tank system. IEEE Transactions on Control Systems Technology, 51(1):35–44, 2008.
- <span id="page-69-8"></span>F.F. Júnior. Arquitetura para monitoramente e supervisão integrados de processos de usinagem em máquinas com controle númerico aberto. PhD thesis, USP, 2007.
- <span id="page-69-0"></span>K.H. Johansson. The quadruple-tank process: A multivariable laboratory process with an adjustable zero. IEEE Transactions on Control Systems Technology, 8(3):456–465, May 2000.
- <span id="page-69-3"></span>M. Johansson, M. Gafvert, and K. J. Astrom. Interactive tools for education in automatic control. IEEE Control System Magazine, 18(3):33–40, 1998.
- <span id="page-69-1"></span>J. C. Pereira. Desenvolvimento de um sistema para estudo de dinâmica de fase não-mínima. CNPq - Programa Institucional de Bolsas de Iniciação em Desenvolvimento Tecnológico e Inovação - PIBITI, 2011.